404

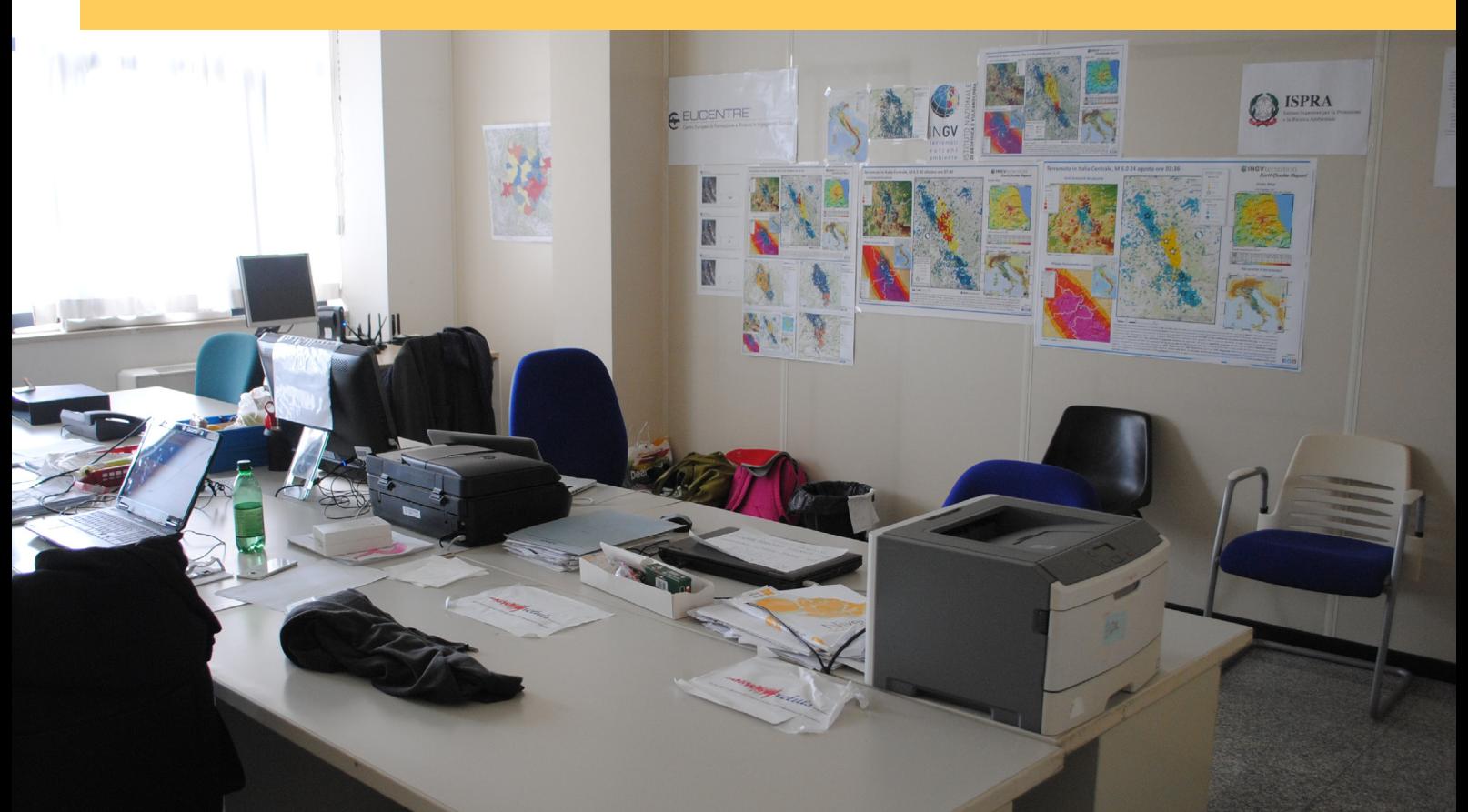

# RAPPORTI TECNICI INGV

Emergenza sismica nel centro Italia (2016-2017): le attività del Centro Operativo Emergenza Sismica (COES) e prospettive future

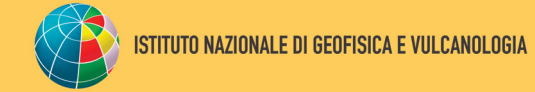

**Direttore Responsabile** Valeria DE PAOLA

#### **Editorial Board**

Luigi CUCCI - Editor in Chief (luigi.cucci@ingv.it) Raffaele AZZARO (raffaele.azzaro@ingv.it) Christian BIGNAMI (christian.bignami@ingv.it) Mario CASTELLANO (mario.castellano@ingv.it) Viviana CASTELLI (viviana.castelli@ingv.it) Rosa Anna CORSARO (rosanna.corsaro@ingv.it) Domenico DI MAURO (domenico.dimauro@ingv.it) Mauro DI VITO (mauro.divito@ingv.it) Marcello LIOTTA (marcello.liotta@ingv.it) Mario MATTIA (mario.mattia@ingv.it) Milena MORETTI (milena.moretti@ingv.it) Nicola PAGLIUCA (nicola.pagliuca@ingv.it) Umberto SCIACCA (umberto.sciacca@ingv.it) Alessandro SETTIMI (alessandro.settimi1@istruzione.it) Andrea TERTULLIANI (andrea.tertulliani@ingv.it)

#### **Segreteria di Redazione**

Francesca DI STEFANO - Referente Rossella CELI Barbara ANGIONI Tel. +39 06 51860068 redazionecen@ingv.it

#### **REGISTRAZIONE AL TRIBUNALE DI ROMA N.174 | 2014, 23 LUGLIO**

© 2014 INGV Istituto Nazionale di Geofisica e Vulcanologia Rappresentante legale: Carlo DOGLIONI Sede: Via di Vigna Murata, 605 | Roma

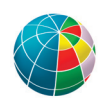

ISTITUTO NAZIONALE DI GEOFISICA E VULCANOLOGIA

404

# RAPPORTI TECNICI INGV

Emergenza sismica nel centro Italia (2016-2017): le attività del Centro Operativo Emergenza Sismica (COES) e prospettive future

*Seismic emergency in Central Italy (2016-2017): the activities of the Centro Operativo Emergenza Sismica (COES) and future perspectives*

Silvia Pondrelli<sup>1</sup>, Concetta Nostro<sup>2</sup> e Milena Moretti<sup>2</sup>

1INGV | Istituto Nazionale di Geofisica e Vulcanologia, Sezione di Bologna 2INGV | Istituto Nazionale di Geofisica e Vulcanologia, Osservatorio Nazionale Terremoti

Accettato 1 luglio 2018 | *Accepted 1st July 2018*

Come citare | *How to cite* Pondrelli S., Nostro C., Moretti M., (2019). Emergenza sismica nel centro Italia (2016-2017): le attività del Centro Operativo Emergenza Sismica (COES) e prospettive future. Rapp. Tec. INGV, 404: 172.

In copertina Immagine della stanza che ha ospitato i Centri di Competenza presso la Di.Coma.C. allestita a Rieti dal Dipartimento di Protezione Civile | *Cover The room of the Expertise Centers at the Di.Coma.C. open in Rieti by the Department of Civil Protection*

# INDICE

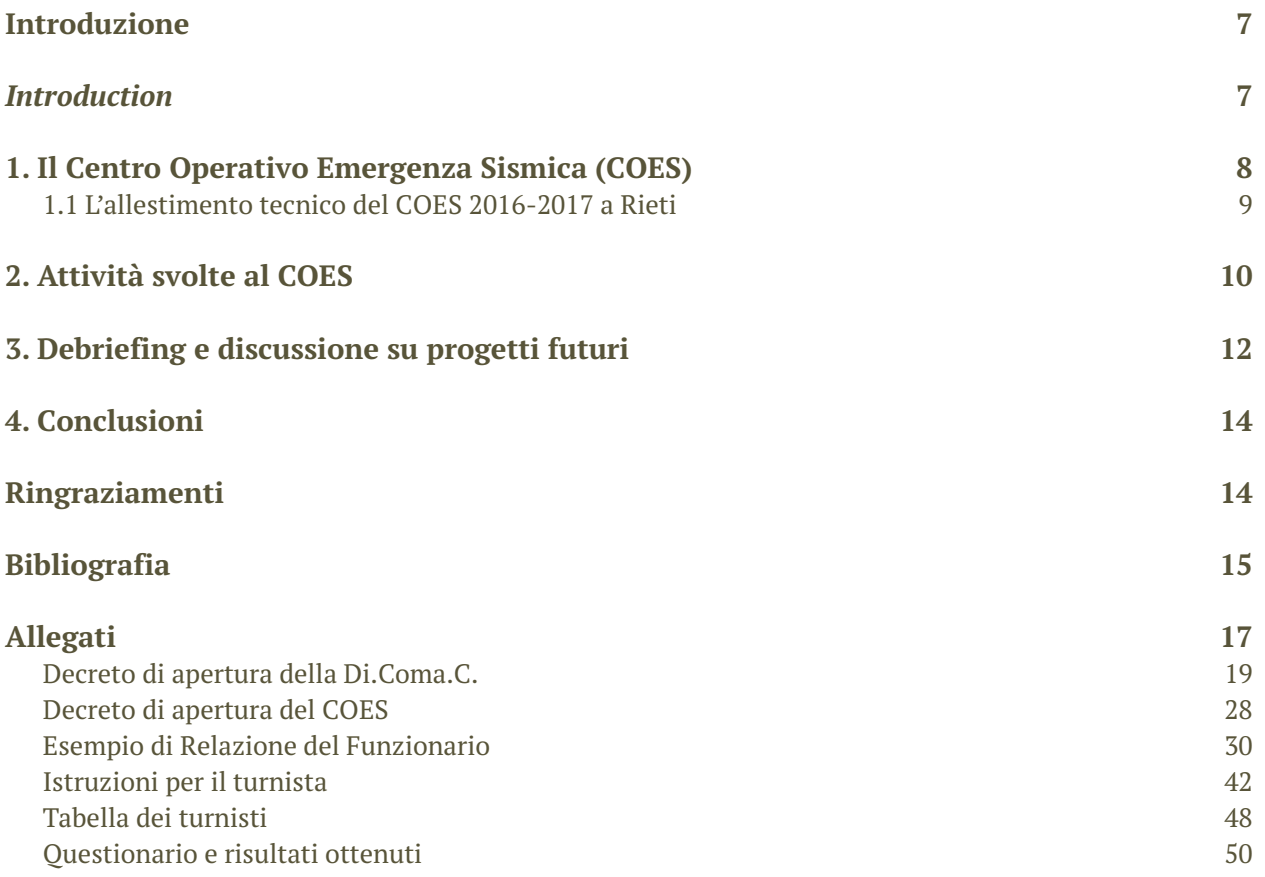

## Introduzione

Il 24 agosto 2016 un terremoto di magnitudo 6.0 localizzato tra le località di Amatrice, Pescara del Tronto, Arquata del Tronto e Accumoli ha colpito il centro Italia, dando inizio ad una lunga e complicata sequenza sismica [GdL INGV sul terremoto di Amatrice, 2016].

Come previsto nella Convenzione vigente tra l'Istituto Nazionale di Geofisica e Vulcanologia (INGV) e il Dipartimento di Protezione Civile (DPC da qui in poi), e come si sta definendo nella bozza del protocollo che l'INGV sta codificando per la gestione delle emergenze sismiche, sono stati subito attivati l'Unità di Crisi e i Gruppi Operativi di Emergenza SISMIKO, QUEST, EMERGEO, EMERSITO e IES [Pondrelli et al., 2016].

La gravità dell'evento è stata subito chiara tanto che, a poche ore dall'inizio dell'emergenza, il Capo del DPC ha disposto l'istituzione della Direzione di Comando e Controllo (Di.Coma.C. da qui in poi), ovvero il centro di coordinamento nazionale delle Componenti e delle Strutture Operative di protezione civile sul territorio interessato dal sisma. La Di.Coma.C. è stata allestita e attivata la mattina di domenica 28 agosto a Rieti, presso la ex sede INPDAP [Allegato 1].

Anche l'INGV è stato coinvolto in tale organizzazione e lo stesso 28 agosto è stato installato e reso subito operativo il Centro Operativo Emergenza Sismica (COES da qui in poi [Moretti et al., 2010a; Moretti et al., 2011; Moretti e Pondrelli, 2013]), ovvero il presidio INGV in area epicentrale. Il COES è stato presente alla Di.Coma.C. fino alla chiusura della stessa, disposta il 7 aprile 2017 dal capo dell'Ufficio Emergenze della Protezione Civile. Il personale INGV che si è alternato nei quasi 8 mesi di attività, ovvero 55 di unità di personale, proveniva da tutte le Sezioni INGV dislocate sul territorio nazionale. L'organizzazione attuata ha mostrato una buona efficienza, soprattutto quando una serie di nuovi importanti eventi, il 26 ottobre e il 30 ottobre 2016, e il 18 gennaio 2017, hanno messo a dura prova tutto il sistema emergenziale.

In questo rapporto si intende riferire le attività svolte dal COES, le difficoltà incontrate, le soluzioni adottate, i risultati positivi riscontrati, nell'ottica di discutere una programmazione volta a migliorare questo importante organo nella gestione di un'emergenza sismica.

## *Introduction*

*On August 24, 2016, a magnitude 6.0 earthquake, located between the towns of Amatrice, Pescara del Tronto, Arquata del Tronto and Accumoli, struck Central Italy, starting a long and complicated seismic sequence [GdL INGV sul terremoto di Amatrice, 2016].*

*Following the agreement signed by the Istituto Nazionale di Geofisica e Vulcanologia (INGV) and the Department of Civil Protection (in italian Dipartimento di Protezione Civile - DPC from here on), and the actions defined in the draft protocol that the INGV is codifying to manage seismic emergencies, the Crisis Unit and the Emergency Operating teams SISMIKO, QUEST, EMERGEO, EMERSITO and IES have been immediately activated [Pondrelli et al., 2016].*

*The seriousness of the consequences of the event was immediately clear. A few hours after the beginning of the emergency, the Head of the DPC ordered the opening of the DPC Command and Control Direction (Di.Coma.C. from here on), that is the national coordination center for the Components of operational structures for Civil Protection in the area affected by the earthquake. The Di.Coma.C. was set up and activated in the morning of Sunday 28 of August in Rieti [Annex 1]. Also INGV was involved in this organization. On August 28, the Seismic Emergency Operations Center (in italian: Centro Operativo Emergenza Sismica – COES from here on [Moretti et al., 2010a; Moretti et al., 2011; Moretti and Pondrelli, 2013]) was installed and immediately operational as the INGV outpost in the epicentral area. The COES was active at Di.Coma.C. until its closure, in April 7, 2017. In 8 months, 55 staff units from all the INGV offices took duty. The implemented organization showed a good efficiency, especially when a series of important new events, in October 26th and October*

*30th 2016, and in January 18th 2017, put the whole emergency system again under stress. In this report we describe the activities carried out by the COES, the pop-up problems, the adopted solutions, the positive results we obtained, with the aim to discuss a project aimed at improving this important part of the INGV management structure of a seismic emergency.*

## 1. Il Centro Operativo Emergenza Sismica (COES)

Il Centro Operativo Emergenza Sismica (COES) nasce sulle orme delle passate esperienze in considerazione delle moderne tecnologie a disposizione e delle nuove esigenze verso il DPC, vissute tra il 1990 e i primi anni del 2000, dal terremoto di Carlentini (noto come il terremoto di Santa Lucia perché si verificò il 13 dicembre 1990) a quelli di San Giuliano di Puglia (31 ottobre e 1 novembre 2002).

Il COES è stato progettato e realizzato per essere una struttura polifunzionale e modulabile in relazione alle esigenze del pronto intervento, con funzioni di presidio tecnico-scientifico in area epicentrale. Scopo principale era quello di supportare il personale INGV impegnato in tutte le operazioni di campagna che si rendono necessarie in occasione di una sequenza sismica: installazione e manutenzione di stazioni sismiche e geodetiche, fondamentali per un monitoraggio di dettaglio della sismicità in corso, rilievi macrosismici, geologici, ecc, oltre al supporto scientifico ed informativo ai colleghi dell'INGV, ma anche agli operatori di soccorso impegnati nell'emergenza (Vigili del Fuoco, Associazioni di Volontariato, Forze dell'Ordine, Esercito, ecc.), ai dipendenti delle Amministrazioni Locali e degli Uffici Pubblici e alla popolazione colpita dall'evento [Moretti et al., 2010a].

Il COES, inaugurato nel 2008 in occasione dell'esercitazione sul rischio sismico "*Operazione Blue Mountains* 2008" svoltasi in località Pian Di Pieca di San Ginesio di Macerata nelle Marche [Moretti et al., 2010b], è stato più volte utilizzato in occasioni di emergenza, esercitazioni e in attività divulgative.

Seppur dotato di una tenda a montaggio rapido (6m x 6m), nelle ultime emergenze maggiori il COES è stato sempre ospitato all'interno della Di.Coma.C. Il primo intervento risale alla sequenza sismica dell'Aquila nel 2009 durante il quale svolse il ruolo di Centro di Competenza a supporto della "Funzione Tecnica di valutazione e pianificazione" [Moretti et al., 2011]. Le attività gestite al COES in quella occasione, hanno profondamente cambiato il nostro modo di gestire l'aspetto comunicativo durante un'emergenza sismica, sia verso il DPC che nei confronti degli operatori del soccorso e della stessa popolazione. Stando all'interno della Di.Coma.C., il COES fu garantito un contatto diretto e continuo tra l'INGV e il DPC in area epicentrale, diminuendo significativamente i tempi della comunicazione in occasione di eventi sismici risentiti e alleggerendo significativamente il carico di lavoro dei colleghi sismologi impegnati nel servizio di sorveglianza sismica operativo H24 presso la Sala di Sorveglianza della sede INGV di Roma. Anche nella successiva emergenza in Emilia Romagna nel 2012, il COES è stato attivato all'interno della Di.Coma.C. In questo caso l'emergenza è stata più breve e quindi l'impegno è stato molto diverso da quello svolto a L'Aquila. Inoltre la collocazione della Di.Coma.C. a Bologna, ovvero a circa 30 km dall'area epicentrale, ha posto una distanza tra la popolazione colpita dall'evento e gli addetti all'emergenza, riducendo così la pressione su coloro che si alternavano al COES. Inoltre la gran parte dei turni è stata svolta da personale della Sezione di Bologna, incidendo quindi molto meno che in altri casi sull'intera organizzazione dell'emergenza. Maggiori dettagli relativi alle attività svolte dal COES nel 2012 sono reperibili in Moretti e Pondrelli [2013]. Ognuna delle esperienze passate, comprese le esercitazioni, è importante e ha dato modo di aggiungere un tassello ad un lungo percorso che ci ha consentito di affrontare più preparati quest'ultima emergenza, così complessa e lunga rispetto ad altre recenti.

## 1.1 L'allestimento tecnico del COES 2016-2017 a Rieti

A meno di 24 ore dall'inizio della sequenza sismica del Centro Italia, i colleghi INGV presenti in Comitato Operativo, in seduta continua presso la sede DPC Via Vitorchiano in Roma, hanno anticipato all'Unità di Crisi INGV la notizia dell'imminente apertura della Di.Coma.C.

Poiché non erano inizialmente noti luogo e struttura che avrebbero ospitato la Di.Coma.C., il personale INGV incaricato per l'allestimento del COES ha predisposto più soluzioni, dalla più semplice alla più complessa, preparandosi anche ad allestire, se fosse stato necessario, la tenda in dotazione [Moretti et al., 2010a]. A poche ore dall'inaugurazione della Di.Coma.C. sono stati forniti maggiori dettagli che hanno permesso di preparare il materiale definitivo per predisporre quella che sarebbe stata la postazione dedicata al personale dell'INGV per i successivi mesi (Figura 1), ovvero:

- una postazione completa, identica a quelle utilizzate presso la sala di sorveglianza sismica dell'INGV a Roma, per la visualizzazione in tempo reale delle localizzazioni dei terremoti prodotte dai turnisti sismologi;
- un *router* (Viprinet modello R200) predisposto per fornire connettività *Long Term Evolution* (LTE) tramite una SIM DATI per una connessione dedicata verso l'istituto (ovvero per la navigazione nella rete intranet tramite il sistema di *Virtual Private Network* VPN). Il 31 agosto il sistema di trasmissione dati UMTS è stato rafforzato grazie ad un intervento tecnico da parte dei colleghi informatici INGV, Il *router* Viprinet modello R200 è stato sostituito con un modello più potente (R510) che monta 4 SIM utilizzandone prima 2 per poi passare alle altre 2 al momento di esaurimento della banda a disposizione (Figura 1);
- una stampante a colori;
- un gruppo statico di continuità (Uninterruptible Power Supply UPS) per garantire costantemente l'alimentazione degli apparecchi elettrici in postazione.

Ciò ha garantito, sin dai primi minuti dalla sua attivazione, di avere a disposizione tutti gli strumenti necessari per seguire l'evoluzione della sequenza in tempo reale e per adempiere ai compiti previsti sia verso DPC che verso l'INGV.

Il personale INGV, che si è avvicendato nella turnazione al COES, ha avuto inoltre a disposizione uno *smartphone* per ricevere H24 la comunicazione delle localizzazioni automatiche e riviste di tutti i terremoti in area epicentrale di magnitudo superiore o uguale a 3.5 tramite SMS ed email (account di posta configurato appositamente per questa emergenza ingy-postazione@ingy.it). Nel dispositivo è stato anche configurato il client VPN (*forticlient*) per il collegamento verso la rete interna all'Istituto.

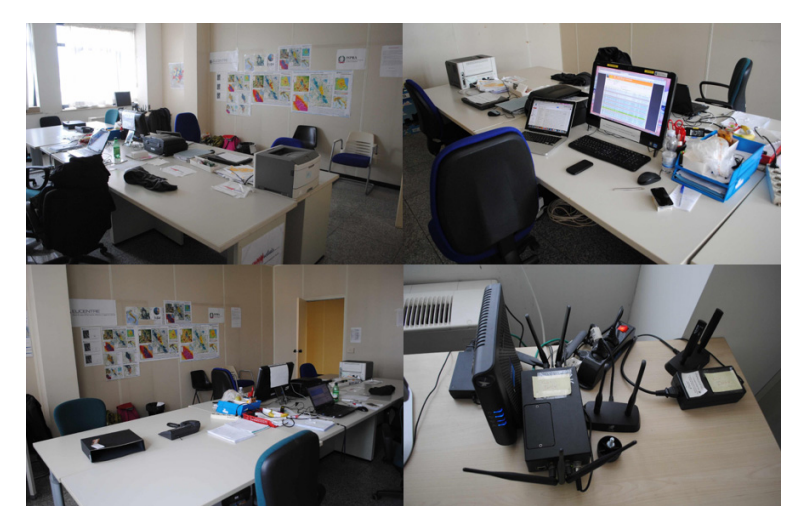

**Figura 1** Immagini della stanza che ha ospitato i Centri di Competenza (a sinistra), con particolari della postazione INGV e del sistema di trasmissione dati dedicato (a destra).

*Figure 1 The room of the Expertise Centers: INGV, ISPRA, CNR, ENEA, ReLUIS and Fondazione Eucentre (left). Details of the INGV dedicated data transmission system (right).*

La postazione INGV è stata allestita all'interno della stanza dedicata ai Centri di Competenza, ovvero oltre all'INGV, l'Istituto Superiore per la Protezione e la Ricerca Ambientale (ISPRA), il Consiglio Nazionale delle Ricerche (CNR), l'Agenzia nazionale per le nuove tecnologie, l'energia e lo sviluppo economico sostenibile (ENEA), la Rete dei Laboratori Universitari di Ingegneria Sismica (ReLUIS) e la Fondazione Eucentre.

I Centri di Competenza danno al DPC un supporto tecnico scientifico fornendo servizi, informazioni, dati, elaborazioni e contributi, ognuno nel proprio specifico ambito, per una migliore conoscenza del fenomeno in corso e per un miglior coordinamento dell'emergenza (ad es. la valutazione degli effetti del sisma per la gestione della viabilità, idoneità dei siti destinati agli alloggi temporanei, attività commerciali, scuole, ecc.).

L'INGV è stato il primo ente ad arrivare, collocarsi e a poter rispondere prontamente alle funzione di supporto per il DPC. Inoltre, nelle prime 48 ore, quando ancora l'infrastruttura informatica della Di.Coma.C. era in corso di predisposizione, il router a corredo del COES è stato condiviso con i colleghi degli altri Centri di Competenza.

## 2. Attività svolte al COES

Dal giorno dell'apertura e per tutta l'emergenza sismica 7 mesi, dal 28 agosto 2016 al 7 aprile 2017 il COES ha garantito il necessario supporto alle attività in corso presso la Di.Coma.C. grazie alla presenza di 12 unità di personale dalle 7.30 alle 21.30, con l'orario di fine servizio anticipato alle 19.30 dal 6 gennaio 2017, ad eccezioni di alcuni giorni dal 18 gennaio. Nelle ore serali e notturne è stato garantito un servizio di reperibilità, per rispondere immediatamente in caso di eventi sismici significativi o per specifiche richieste. Gli orari di servizio e numero di unità di personale, presente e reperibile, sono stati più volte variati in risposta alle diverse fasi della sismicità (26 ottobre 9 novembre 2016 e 18 20 gennaio 2017), mostrando come l'attività al COES necessiti di grande elasticità.

I principali servizi che il COES ha garantito, sono:

- 1. l'aggiornamento continuo della sismicità in corso e delle informazioni immediate in caso di eventi sismici significativi. Avere a disposizione un sistema identico a quello operativo presso la Sala di Sorveglianza sismica di Roma ha permesso di vedere in tempo reale tutte le localizzazioni automatiche preliminari e quelle definitive calcolate dai sismologi in turno, diminuendo in modo significativo i tempi di comunicazione a chi si trova e opera nelle zone interessate dalla sequenza sismica;
- 2. la partecipazione alle quotidiane riunioni operative del mattino (dette "il Punto") e a tutte quelle straordinarie, indette in occasione delle scosse più forti (ad es. 26 e 30 ottobre 2016, 18 gennaio 2017). La presenza dell'INGV in questi contesti, presentando una sorta di bollettino sismico, è stata una delle novità più rilevanti rispetto alle passate emergenze. Durante le riunioni sono state sempre riportate a) le informazioni in tempo reale sull'andamento della sismicità; b) le informazioni contenute nella *Relazione di aggiornamento sulla sequenza* inviata dal Funzionario di Sala a tempi cadenzati (ogni 2 ore nei primi gg dopo un evento M5.5, ogni 6 ore successivamente, ogni 12 ore nelle settimane seguenti e giornaliera per il resto del periodo di attività, v. esempio in Allegato 2); c) le informazioni contenute nelle eventuali *Relazioni di dettaglio* per gli eventi di magnitudo M ≥ 4.0. Su richiesta sono state fatte anche presentazioni per mostrare in un quadro sinottico i risultati preliminari di tutte le attività che l'INGV stava svolgendo per approfondire le conoscenze sulla sequenza sismica (es. presentazione di A. Michelini dell'8 ottobre 2016);
- 3. la partecipazione a riunioni su specifiche tematiche, quali attività legate al Centro di Microzonazione Sismica, valutazione della pericolosità di determinate località o infrastrutture (ad es. dighe);
- 4. la veicolazione, alle varie Funzioni della Di.Coma.C., delle Relazioni dei Gruppi Operativi INGV (Sismiko, Emergeo, Quest, EMERSITO, IES), quelle delle attività di campagna e di analisi dati, quelle di tutto il personale coinvolto nelle attività previste nell'Accordo Quadro (AQ) DPC-INGV 2012-2021 e quelle specificatamente richieste in questa emergenza;
- 5. la facilitazione della comunicazione fra il Coordinamento della Di.Coma.C., la Funzione Tecnica e le altre Funzioni e l'Unità di Crisi dell'INGV per rispondere a qualsiasi necessità e richiesta, utili per le attività di emergenza, per es.: richiesta di relazioni di dettaglio su specifiche località, come per Pescara del Tronto e Castelsantangelo sul Nera; richieste di utilizzo di specifiche metodologie di indagine, es. geoelettrica/georadar; richieste di verifiche sugli effetti prodotti dal sisma, rilievi sul terreno e attività propedeutiche alla microzonazione sismica;
- 6. la facilitazione della comunicazione e condivisione delle attività fra i diversi Centri di Competenza (ISPRA, ENEA, CNR, ReLuis, Eucentre) e le istituzioni e università italiane e straniere;
- 7. la condivisione quotidiana delle attività dei Gruppi Operativi INGV e di tutto il personale coinvolto nelle attività previste nell'AQ DPC-INGV 2012-2021 e nelle attività specificatamente richieste in questa emergenza (es. comunicazione quotidiana del personale impegnato in campagna);
- 8. il supporto logistico al personale dei Gruppi Operativi INGV e di tutto il personale coinvolto nelle attività previste nell'AQ DPCINGV 20122021 e nelle attività specificatamente richieste in questa emergenza. Alcuni esempi sono il rilascio dell'autorizzazione per accessi in zona rossa, il coordinamento con i VVFF per il supporto logistico a sopralluoghi in zone rosse, la richiesta di informazioni specifiche sulla viabilità;
- 9. il supporto per interviste giornalistico-televisive su richiesta dell'Ufficio Stampa della Di.Coma.C. in accordo con l'Ufficio Stampa INGV.

Le attività effettuate presso il COES durante questi 7 mesi sono state possibili grazie a una serie di strumenti non disponibili durante le emergenze precedenti. Tutte le comunicazioni di interesse per la postazione sono transitate in un'apposita cartella di posta elettronica ingvpostazione@ingv.it. In primis le relazioni del Funzionario, pervenute sempre a orari cadenzati a seconda della necessità del momento. Ma anche tutte le Relazioni di Evento o ogni altro documento prodotto per migliorare l'informazione verso DPC e non solo, sul fenomeno in atto. Per intuire il miglioramento avvenuto negli anni, le Relazioni di sequenza e di evento, attualmente prodotte automaticamente, venivano composte dal turnista in Di.Coma.C. a mano durante L'Aquila 2009, oppure attraverso un processo semi-automatico durante l'Emilia 2012.

In aggiunta, ogni documento utile ai turnisti e a coloro che hanno gestito l'organizzazione del lavoro al COES è stato collocato e implementato costantemente sulla piattaforma Drive di Google, come gran parte del materiale scritto e prodotto durante l'emergenza, permettendo quindi una fruibilità e un'archiviazione mai potute avere prima. Ad es. le istruzioni e le informazioni necessarie ai turnisti erano elencate in un file su Drive che è stato aggiornato in corso d'opera, anche dai turnisti stessi (Allegato 4). Inoltre, per mantenere memoria di ogni attività, di tutte le richieste ricevute ed evase e di tutti i cambiamenti risultati necessari dalla particolarità della sequenza sismica, è stato chiesto ai turnisti di aggiornare costantemente ogni giorno un'Agenda (sempre collocata in Drive). Questo documento è servito ai turnisti entranti per potersi velocemente informare di quale fosse la situazione in corso al loro arrivo in Di.Coma.C. Inoltre ora è a disposizione il diario completo ed esaustivo di 7 mesi di lavoro, ovvero, materiale su cui discutere per meglio operare su futuri cambiamenti.

Quotidianamente è anche stato aggiornata in Drive la tabella delle attività in campagna, rilevante dal punto di vista dell'operatività. È servita a comunicare le informazioni richieste ogni giorno alla Funzione Tecnica e al Coordinamento per l'aggiornamento quotidiano sui permessi e sul numero del nostro personale impegnato in esterno. Anche questo ora risulta essere un utile diario delle attività svolte dal personale INGV in campagna, dal quale facilmente si desume quanto personale sia stato necessario per far fronte ai compiti di ricerca e operativi dell'Ente durante un'emergenza sismica.

I referenti INGV per la Di.Coma.C. hanno assicurato supporto H24 ai colleghi in turno e il necessario collegamento con l'Unità di Crisi INGV. Hanno inoltre redatto il calendario dei turni e reperibilità e mantenuto aggiornati tutti i documenti contenenti le informazioni necessarie ai turnisti.

Il personale INGV che si è alternato in turno in Di.Coma.C. dal 28 agosto 2016 al 7 aprile 2017 consta di 55 unità di tutte le Sezioni INGV (Allegato 5), comprensive delle 6 persone che hanno partecipato specificamente alle riunioni straordinarie del Comitato Operativo.

# 3. Debriefing e discussione su progetti futuri

Dopo la chiusura della Di.Coma.C., e quindi del COES, si è lavorato a una raccolta ed elaborazione di informazioni sull'attività svolta, col fine di discutere quali ulteriori evoluzioni e miglioramenti potremmo immaginare per futuri interventi.

È stato predisposto e sottoposto ai colleghi che si sono alternati al COES, un questionario (Allegato 6) composto di alcune domande relative all'esperienza vissuta. Il questionario è stato diviso in più parti: una prima, volta a registrare se il turnista fosse già esperto o meno, ovvero se aveva già offerto disponibilità nelle precedenti emergenze (L'Aquila 2009 [Moretti et al., 2011] ed Emilia 2012 [Moretti e Pondrelli, 2013]; una seconda, dedicata a valutare l'organizzazione logistica (spostamenti, pernottamenti e orari dei turni), e una terza, per stimare se gli strumenti disponibili presso il COES fossero già noti ai colleghi turnisti o, in caso negativo, se di difficile comprensione, e sufficienti ad espletare le attività richieste. La quarta parte del questionario era dedicata a valutare i rapporti con tutti i colleghi dei Centri di Competenza alle Funzioni della DPC.

L'esito della prima parte del questionario dice che solo il 28% dei turnisti non aveva fatto esperienza al COES prima di quest'ultima emergenza e la medesima percentuale rappresenta coloro che non hanno alcuna esperienza di Sala di Sorveglianza sismica.

Sulla questione logistico-oraria emerge che la maggioranza dei giudizi verso i turni effettuati a Rieti è positiva, soprattutto a riguardo dell'organizzazione dei trasporti e alloggio. Inoltre si evince che il turno ideale dura 34 giorni, tra le 8 e le 12 ore giornaliere, e soprattutto effettuato da due turnisti contemporaneamente, in modo da potersi dare il cambio e assistenza reciproca (Figura 2). Infatti, in alcuni periodi a Rieti il turno è stato coperto da un'unica unità di personale, fino alla sera del 26 ottobre, durante la quale ci sono state le due scosse di M 5.4 e 5.9 in poche ore.

**Figura 2** Esito delle domande sulla durata (giorni e ore) ideale di un turno al COES come emerge dal questionario (Allegato 5).

*Figure 2 Results on the answers to the questions on the preferred duration (days and hours) of a duty at COES as shown in the questionnaire (Annex 5).*

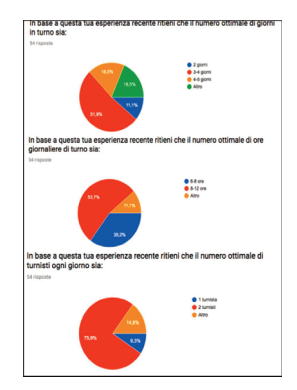

Quando è accaduta la prima, al COES c'era un solo turnista che fortunatamente è stato raggiunto a breve da due turnisti che avrebbero dovuto entrare in servizio solo il mattino dopo. Da quella sera in poi le turnazioni hanno sempre previsto due unità di personale in turno insieme, escluso rare eccezioni nei giorni prossimi alla chiusura ad aprile.

Gli strumenti a disposizione dei turnisti che sono risultati più utili sono Sispick2.0 (ovvero il sistema utilizzato presso la Sala di Sorveglianza Sismica di Roma [Bono, 2008]), gli SMS e le email per la comunicazione degli eventi (Figura 3 e Allegato 6). In realtà, alla domanda "*Quale altro strumenti si vorrebbe*", è risultata chiarissima la necessità di un GIS, ovvero di uno strumento in grado di mappare velocemente in *real-time* le localizzazioni, anche preliminari, automatiche; uno strumento che sia il più leggero possibile come quantità di dati da trasferire o visualizzare, poiché un altro punto fortemente critico, soprattutto nei momenti topici in prossimità di evento sismico forte e risentito, è risultato essere la rete.

Molti colleghi chiedono una rete più veloce e più continua. La richiesta di poter mappare rapidamente e facilmente la sismicità in corso è da tutti motivata con la possibilità di comunicare immediatamente ed in maniera esaustiva e chiara a DPC e colleghi quale area, quali Comuni siano coinvolti in una nuova scossa. Alcuni turnisti propongono anche l'implementazione di una pagina web appositamente dedicata.

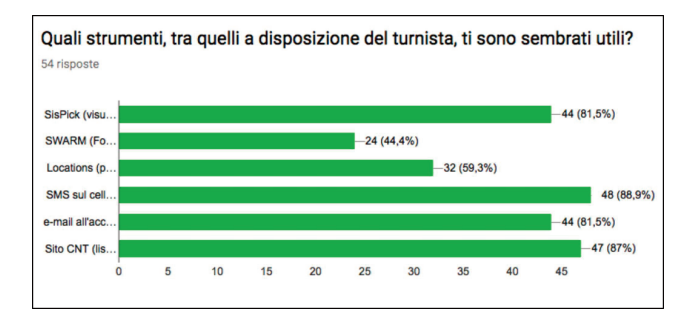

**Figura 3** Valutazione della utilità degli strumenti a disposizione del turnista.

*Figure 3 Evaluation of the usefulness of tools available to the shift worker.*

La maggioranza dei turnisti ha considerato particolarmente utile la partecipazione al Punto del mattino. proponendo la possibilità di proiettare le mappe di sismicità giornaliere durante la riunione, un vero e proprio bollettino sismico alla stessa stregua, dal punto di vista comunicativo, del bollettino meteo che ha aperto per 7 mesi la riunione del mattino. Per poter attuare questa idea, è stato anche suggerito di preparare delle apposite mappe, o di avere quelle della Relazione del Funzionario migliorate, più chiare e standardizzate. Sarebbe infatti particolarmente comodo che tutti i messaggi e le relazioni fossero scritti sulla base di modelli precostituiti, per garantire una continuità della forma. Quest'ultima caratteristica diventa importante poichè l'INGV è organizzato con cambi frequenti del personale impegnato in Di.Coma.C., ma chiunque presenta le informazioni sulla sequenza, lo fa in continuità con chi l'ha preceduto anche nella forma.

Complessivamente, alla richiesta di dare un'opinione sulla Relazione del Funzionario, ricevuta e utilizzata ogni mattina per la preparazione del Punto, è emerso quanto essa sia considerata facilmente comprensibile, abbastanza completa e molto utile per la riunione stessa. Tutti giudizi molto positivi, accompagnati però anche da alcuni suggerimenti di modifiche dei grafici e delle mappe (es. inserire i Comuni delle scosse maggiori) per rendere ancora migliore questo strumento. Altrettanto positivo è il giudizio sulla bontà dei rapporti con la Funzione Tecnica e le altre funzioni con cui i turnisti si sono dovuti interfacciare, con gli altri colleghi dei Centri di Competenza, ma soprattutto coi propri colleghi INGV.

È stato poi chiesto ai turnisti come vorrebbero integrare la loro esperienza, nell'ottica di darsi ancora disponibili alle turnazioni in casi simili a quello appena avvenuto. La richiesta più frequente è stata per un corso che spieghi il funzionamento della Sala di Sorveglianza e dei *software* in essa utilizzati (es. Sispick). Infatti molti turnisti hanno imparato in corso d'opera, entrando come novelli turnisti, affiancati a un turnista esperto. Per sopperire a questa richiesta così pressante, sono stati inseriti alcuni turnisti Di.Coma.C. nei corsi da turnisti sismologi di Sala che si sono tenuti nel 2017.

Un'altra frequente richiesta da parte dei turnisti che hanno partecipato a quest'emergenza è di avere una migliore informazione sul ruolo che il personale INGV ha al COES, e quindi in Di.Coma.C. Viene in sostanza chiesto di sapere la storia di questo ruolo e quali problematiche il turnista deve saper fronteggiare. Per corrispondere a queste esigenze, ci sono stati alcuni incontri e altri ce ne saranno, per ora con chi i ha fatto i turni, ma in futuro anche con chi volesse aggiungersi alle liste di disponibilità.

## 4. Conclusioni

Il COES oggi costituisce una realtà consolidata ben inserita nella Di.Coma.C., di cui l'INGV fa parte come Centro di Competenza. In questi quasi 10 anni di attività la funzionalità del COES si è evoluta, ma gli scopi sono rimasti invariati, anche se in ogni occasione si sono concretizzati in modalità diverse a seconda delle necessità. Sono cambiati i supporti tecnologici e informatici, per es. le Relazioni in passato si scrivevano tutti i giorni manualmente (L'Aquila 2009), successivamente si componevano in maniera standardizzata a comando semi-manualmente (Emilia 2012), per averle in automatico oggi (Centro Italia 2016-2017). Evoluzioni come questa, alle spalle della quale ci sono state evoluzioni enormi nel sistema di monitoraggio e sorveglianza, lasciano il tempo al turnista di lavorare sulla maniera di comunicare le informazioni sulla sismicità. Un evidente risultato della crescita di questi strumenti è l'efficacia della partecipazione del turnista INGV al Punto del mattino, opportunità mai avuta in precedenza. In passato, il personale della Funzione Tecnica, ricevuta la Relazione sulla sismicità del giorno, riportava al posto nostro le notizie sulla sismicità alle riunioni giornaliere. È facile capire che se il bollettino sismico quotidiano (alla stregua del bollettino meteo) viene raccontato da un turnista INGV, le informazioni possono diffondersi più correttamente. Inoltre le altre entità coinvolte nell'emergenza sanno a chi rivolgersi per approfondimenti. Si diventa il corretto riferimento per parlare della sismicità in corso.

Essere quindi inclusi come parte attiva nella Di.Coma.C. è una importante occasione che ci ha permesso di migliorare le nostre conoscenze e percezioni riguardo alle necessità a cui possiamo sopperire; contestualmente ci si è resi anche conto di come il COES possa farsi carico di parte delle attività di comunicazione che tradizionalmente erano della Sala di Sorveglianza sismica, per es. negli aggiornamenti periodici o occasionali in caso di un rilevante evento sismico nei confronti della DPC.

Molte delle attività realizzate durante l'ultima emergenza sono state possibili grazie ad una organizzazione che era stata pensata nei mesi precedenti all'emergenza, testata unicamente con un'esercitazione per posti di comando fatta un anno prima [Pondrelli et al., 2016]. Un'organizzazione ancora migliore si otterrà con un percorso di accrescimento per i turnisti, attuali e futuri, del COES, che stiamo cercando di costruire con corsi, incontri e seminari.

## Ringraziamenti

Un ringraziamento va a Francesca Di Stefano, per tutto il lavoro di Segreteria e organizzazione della logistica, senza il quale tutto sarebbe stato decisamente più difficile.

Un indispensabile grazie va a Francesco Zanolin e ad Andrea Serratore che hanno allestito la postazione INGV presso la Di.Coma.C. la mattina del 28 agosto 2016, e a Diego Sorrentino che, assieme a Francesco, ha sempre garantito un insostituibile supporto informatico.

Infine, il ringraziamento più sentito va a tutti i colleghi INGV che si sono alternati al COES (Allegato 6), veterani e nuovi, che si sono resi disponibili ad essere catapultati in questa esperienza. Un grazie particolare a chi era presente durante tutte le festività (i Santi, il Natale, Capodanno e la Befana) sacrificando i giorni dedicati alla famiglia e al riposo, pur di sostenere quest'attività, spesso facendo molti chilometri per raggiungere Rieti. Grazie a voi, in Di.Coma.C., il lavoro che si conduce all'INGV è stato rappresentato e riportato in modo autorevole.

# Bibliografia

- Bono A., (2008). SisPick!2.0 Sistema interattivo per l'interpretazione di segnali sismici. Manuale Utente. Rapporti Tecnici INGV n. 59.
- Gruppo di Lavoro INGV sul terremoto di Amatrice (2016). *Primo rapporto di sintesi sul terremoto di Amatrice ML 6.0 del 24 agosto 2016 (Italia Centrale)*, doi10.5281/zenodo.
- La Longa F., Crescimbene M. (2010). La dimensione psicologica del terremoto che ha colpito l'Abruzzo. https://www.earth-prints.org/bitstream/2122/5869/1/relazione-emergenza-psyterremotoAQ-09.pdf
- Moretti M., Amato A., Basili A. Doumaz F. Govoni A., Selvaggi G., Vinci S. (2010a). *Progettazione e realizzazione del Centro Operativo Emergenza Sismica (COES).* Rapporti Tecnici INGV n. 172.
- Moretti M., Govoni A., Cattaneo M. Monachesi, G. Frapiccini, M. Basili, A. Doumaz F., Vinci S., Lauciani V., Abruzzese L., Cardinale V., Castagnozzi A., D'Alema E., De Luca G., Memmolo A., Minichiello F., Giovani L., Criscuoli F., Serratore A., Marcocci C., Falco L., Franceschi D., Moschillo R., Pignone M., Amato A., Delladio A. e Selvaggi G. (2010b). *"Operazione Blue Mountains 2008": la partecipazione dell'INGV all'esercitazione della Protezione Civile della Regione Marche (23-25 maggio 2008)*. Rapporti Tecnici INGV n.144.
- Moretti M., Nostro C., Govoni A., Pignone M., La Longa F., Crescimbene M. e Selvaggi G. (2011). *L'intervento del Centro Operativo Emergenza Sismica in occasione del terremoto del 2009 a L'Aquila*. Quaderni di Geofisica, 92.
- Moretti M. e Pondrelli S., (2013). *Terremoto in Emilia Romagna (2012): le attività del Centro Operativo Emergenza Sismica*. Rapporti Tecnici INGV n. 249.
- Moretti M., Cattaneo M., Pondrelli S., Margheriti L., Govoni A., Nostro C., Camassi R., Selvaggi G. & Santa Sofia Team: Abruzzese L., Augliera P., Braun T., Caciagli M., Carannante S., Cardinale V., Castagnozzi A., Cavaliere A., Criscuoli F., Fiaschi A., D'Alema E., D'Ambrosio C., De Luca G., Di Santo M., Falco L., Franceschi D., Franceschina G., Giovani L., Lauciani V., Lovati S., Mandiello A., Marcocci C., Marzorati S., Massa M., Mazza S., Memmolo A., Migliari F., Minichiello F., Moschillo R., Piccinini D., Pignone M., Raimondi L., Saccorotti G., Salimbeni S., Serratore A., Zarrilli L. (2013). *Pianificazione e preparazione dell'emergenza. L'esercitazione a Santa Sofia (FC) del 26/30 settembre 2011: un esempio di gestione di una crisi sismica*. Quaderni di Geofisica, 108, 27 pp.
- Pondrelli S., Amato A., Massa M., Montone P., Crescimbene M., La Longa F. e Emergenza sismica working group (2016). *Pianificazione e gestione di un'emergenza sismica: esercitazione INGV del 26 novembre 2015 effettuata nell'ambito della Linea di Attività T5 "Sorveglianza sismica e operatività post terremoto*". Quaderni di Geofisica, 137.

**Emergenza sismica nel centro Italia (2016-2017): le attività del COES** S. Pondrelli, C. Nostro, M. Moretti | febbraio 2019

# ALLEGATI

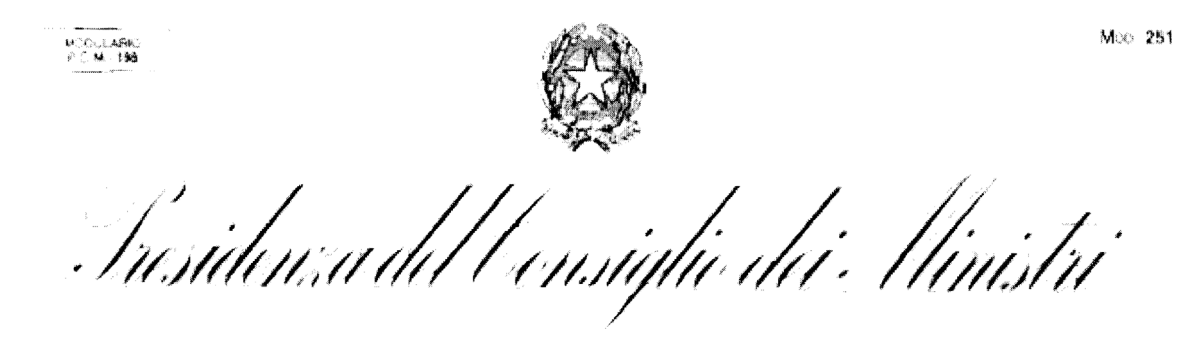

#### Ordinanza n. 0392

Ulteriori interventi urgenti di protezione civile conseguenti all'eccezionale evento sismico che ha colpito il territorio delle Regioni Lazio, Marche, Umbria e Abruzzo il 24 agosto 2016.

## **IL CAPO** DEL DIPARTIMENTO DELLA PROTEZIONE CIVILE

VISTO l'articolo 5 della legge 24 febbraio 1992, n. 225;

VISTO l'articolo 107 del decreto legislativo 31 marzo 1998, n. 112;

VISTO il decreto-legge 7 settembre 2001, n. 343, convertito, con modificazioni, dalla legge 9 novembre 2001, n. 401;

VISTO il decreto-legge del 15 maggio 2012, n. 59, convertito, con modificazioni, dalla legge 12 luglio 2012, n. 100, recante: "Disposizioni urgenti per il riordino della protezione civile";

VISTO l'articolo 10 del decreto-legge del 14 agosto 2013, n. 93, convertito, con modificazioni, dalla legge 15 ottobre 2013, n. 119;

VISTI i decreti del Presidente del Consiglio dei Ministri in data 24 agosto 2016, con i quali è stato dichiarato, ai sensi di quanto previsto dall'articolo 3, comma 1, del decreto-legge 4 novembre 2002, n. 245, convertito, con modificazioni, dalla legge 27 dicembre 2002 n. 286, lo stato di eccezionale rischio di compromissione degli interessi primari:

 $\mathbf{1}$ 

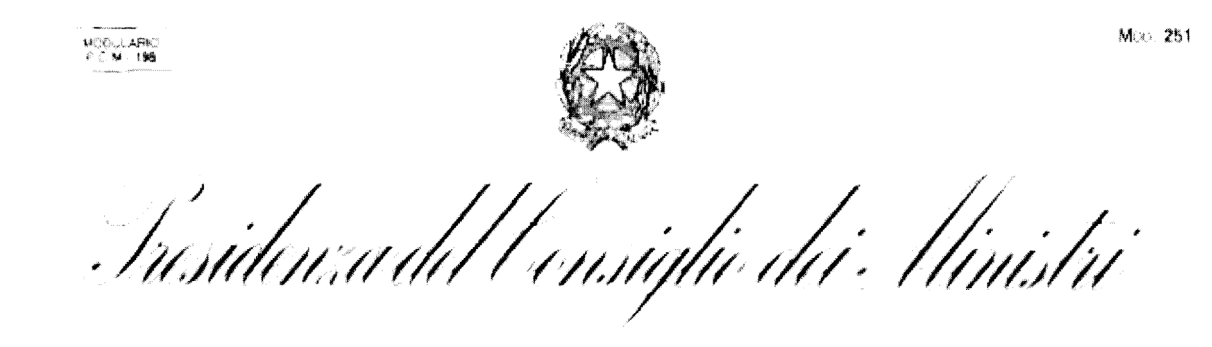

VISTA la delibera del Consiglio dei Ministri del 25 agosto 2016 con la quale è stato dichiarato, fino al centottantesimo giorno dalla data dello stesso provvedimento, lo stato di emergenza in conseguenza all'eccezionale evento sismico che ha colpito il territorio delle Regioni Lazio, Marche, Umbria e Abruzzo in data 24 agosto 2016;

VISTA l'ordinanza del Capo del Dipartimento della protezione civile 26 agosto 2016, n. 388 recante "Primi interventi urgenti di protezione civile conseguenti all'eccezionale evento sismico che ha colpito il territorio delle Regioni Lazio, Marche, Umbria e Abruzzo il 24 agosto 2016";

VISTA l'ordinanza del Capo del Dipartimento della protezione civile 26 agosto 2016, n. 389 recante "Ulteriori interventi urgenti di protezione civile conseguenti all'eccezionale evento sismico che ha colpito il territorio delle Regioni Lazio, Marche, Umbria e Abruzzo il 24 agosto 2016";

VISTA l'ordinanza del Capo del Dipartimento della protezione civile del 1 settembre 2016, n. 391 recante "Ulteriori interventi urgenti di protezione civile conseguenti all'eccezionale evento sismico che ha colpito il territorio delle Regioni Lazio, Marche, Umbria e Abruzzo il 24 agosto 2016";

RITENUTO necessario implementare le misure finalizzate al soccorso ed all'assistenza alla popolazione e all'adozione degli interventi provvisionali strettamente necessari alle prime necessità, individuate dall'articolo 1, comma 2 della sopra citata ordinanza del Capo del Dipartimento della protezione civile n. 388/2016;

ACQUISITE le intese delle Regioni Lazio, Marche, Umbria e Abruzzo;

![](_page_20_Picture_1.jpeg)

**DISPONE** 

### Articolo 1 (Interventi urgenti in materia di beni culturali)

- 1. Il Ministero dei beni e delle attività culturali e del turismo (MIBACT), attraverso le strutture operative competenti, ed il Dipartimento della protezione civile, in raccordo con le Regioni interessate, definiscono gli indirizzi per il coordinamento delle organizzazioni di volontariato di protezione civile specializzate nel settore della salvaguardia del patrimonio culturale, ai fini del relativo impiego nei territori colpiti dall'evento sismico del 24 agosto 2016.
- 2. Il MIBACT, attraverso le strutture operative competenti, può avvalersi, nel quadro di quanto previsto dall'articolo 1, comma 3, dell'ordinanza n. 388/2016, della collaborazione dei Centri di competenza del Dipartimento della protezione civile di cui al decreto del Capo del Dipartimento della protezione civile n. di repertorio 3152 del 24 luglio 2013 e successive modifiche ed integrazioni.

#### **Articolo 2**

## (Interventi urgenti volti ad assicurare lo svolgimento dell'attività scolastica)

1. I soggetti di cui all'articolo 1, comma 1, dell'ordinanza n. 388/2016 possono individuare, al fine dello svolgimento delle attività scolastiche, edifici e strutture con specifiche dimensionali e tecniche in deroga al decreto ministeriale 18 Dicembre 1975, nel rispetto dei principi in materia di sicurezza.

![](_page_21_Picture_0.jpeg)

Articolo 3 (Verifiche di agibilità post sismica degli edifici e delle strutture)

- 1. Per lo svolgimento delle verifiche di agibilità post sismica degli edifici e delle strutture interessate dagli eventi calamitosi in premessa, la DICOMAC provvede al coordinamento delle attività di cui al decreto del Presidente del Consiglio dei Ministri 8 Iuglio 2014.
- 2. Per le finalità di cui al comma 1, il Dipartimento della protezione civile ed i Soggetti di cui all'articolo 1, comma 1, dell'ordinanza n. 388/2016, sono autorizzati ad utilizzare polizze assicurative già stipulate al fine di garantire idonea copertura al personale impiegato nelle attività di cui al presente articolo, finalizzate alla gestione dell'emergenza, ivi compresi i liberi professionisti iscritti ai relativi albi e collegi professionali o associazioni di categoria.
- 3. Ai tecnici in organico alle pubbliche amministrazioni di cui all'articolo 1, comma 2, del decreto legislativo 30 marzo 2001, n 165, direttamente impegnati nelle attività connesse con gli eventi sismici in rassegna di cui al presente articolo è riconosciuto il trattamento di missione, nel rispetto dei limiti di spesa e delle procedure stabilite dalle Amministrazioni di appartenenza.
- 4. Per i tecnici professionisti afferenti ai Consigli Nazionali, direttamente impegnati nelle attività connesse con gli eventi sismici in rassegna di cui al presente articolo, è disposto il rimborso delle spese documentate di vitto, alloggio, viaggio, secondo le procedure ed i criteri riportati nell'allegato A del decreto del Presidente del Consiglio dei Ministri 8 luglio 2014.

## Articolo 4 (Impegni straordinari dei Centri di competenza)

1. In relazione agli eventuali impegni straordinari dei centri di competenza, di cui al decreto del Capo del Dipartimento della protezione civile n. di repertorio 3152 del 24 luglio 2013 e successive modifiche ed integrazioni, direttamente

![](_page_22_Picture_1.jpeg)

connessi all'evento emergenziale in premessa, il Dipartimento della protezione civile è autorizzato a modificare la durata, l'oggetto delle attività ed i relativi oneri finanziari delle convenzioni pattuite ai sensi dell'articolo 6, comma 1, della legge 24 febbraio 1992, n. 225, ovvero a stipularne di nuove.

#### Articolo 5 (Disposizioni finalizzate a garantire la piena operatività del Servizio Nazionale della Protezione Civile)

- 1. Al personale non dirigenziale delle pubbliche amministrazioni di cui all'articolo 1, comma 2, del decreto legislativo 30 marzo 2001, n. 165, ivi compreso quello titolare di posizione organizzativa direttamente impiegato nelle attività di assistenza e soccorso o nelle attività connesse all'emergenza, in deroga alla contrattazione collettiva nazionale di comparto e fermo restando il divieto di cumulo con compensi analoghi eventualmente già previsti dai rispettivi ordinamenti, può essere riconosciuta, per il periodo dal 24 agosto al 30 settembre 2016:
	- a. per l'impiego sul territorio colpito, una speciale indennità operativa omnicomprensiva, con la sola esclusione del trattamento di missione, forfettariamente parametrata, su base mensile, rispettivamente a 100 ore per il periodo dal 24 al 31 agosto ed a 300 ore per il mese di settembre di straordinario festivo e notturno, commisurata ai giorni di effettivo impiego:
	- b. per l'impiego in sede, anche con compiti di supporto finalizzati alla gestione emergenziale, la corresponsione di compensi per prestazioni di lavoro straordinario effettivamente rese, oltre quelle già autorizzate dai rispettivi ordinamenti, nel limite complessivo di 100 ore mensili procapite, nei limiti e come specificato dal successivo comma 3.
- 2. Ai titolari di incarichi dirigenziali delle pubbliche amministrazioni di cui all'articolo 1, comma 2, del decreto legislativo 30 marzo 2001, n. 165, direttamente impegnati nelle attività di assistenza e soccorso o nelle attività connesse all'emergenza, fatto salvo quanto previsto dall'art. 5, comma 4-bis, della legge 24 febbraio 1992, n. 225, può essere riconosciuta, in deroga alla contrattazione collettiva nazionale di comparto, e fermo restando il divieto di

![](_page_23_Picture_0.jpeg)

cumulo con compensi analoghi eventualmente già previsti dai rispettivi ordinamenti, fino al 30 settembre 2016:

- a. per l'impegno sul territorio colpito, una indennità di funzione pari al 50% della retribuzione mensile di posizione e/o di rischio prevista dai rispettivi ordinamenti, determinata con riferimento ai giorni di effettivo impiego per il periodo dal 24 al 31 agosto nonché, su base mensile, per il periodo dal 1° al 30 settembre 2016;
- b. per l'impegno in sede, anche con compiti di supporto finalizzati alla gestione emergenziale, una indennità di funzione pari al 30% della retribuzione mensile di posizione e/o di rischio prevista dai rispettivi ordinamenti. determinata con riferimento ai giorni di effettivo impiego per il periodo dal 24 al 31 agosto nonché, su base mensile, per il periodo dal 1° al 30 settembre 2016, nei limiti e come specificato dal successivo comma 3
- 3. L'individuazione delle unità di cui ai commi 1, lettera b) e 2, lettera b) per il periodo dal 24 al 31 agosto e dal 1º al 30 settembre 2016, è comunicata al Dipartimento della Protezione Civile, con riferimento all'evoluzione delle esigenze e delle attività, entro il 15 settembre 2016:
	- a. per il Dipartimento dei Vigili del Fuoco, del Soccorso Pubblico e della Difesa Civile e per il Corpo Nazionale dei Vigili del Fuoco, per il Dipartimento della Pubblica Sicurezza e per le Forze di Polizia e per le Forze Armate, dal vertice della struttura di appartenenza;
	- b. per il Dipartimento della Protezione Civile della Presidenza del Consiglio dei Ministri, dal Direttore dell'Ufficio Gestione delle Emergenze:
	- c. per le strutture di protezione civile delle Regioni Lazio, Abruzzo, Marche e Umbria, dal direttore competente.
- 4. Il Dipartimento della protezione civile provvede alla ricognizione degli oneri consequenti all'applicazione delle disposizioni di cui ai precedenti commi entro il 1° dicembre 2016, acquisendo le necessarie informazioni in forma complessiva direttamente dai vertici delle Amministrazioni centrali interessate. Le Regioni colpite dagli eventi sismici e quelle coinvolte nelle attività di assistenza e soccorso provvedono all'istruttoria degli elementi informativi di

![](_page_24_Picture_1.jpeg)

cui al primo periodo del presente comma per quanto riguarda le attività delle amministrazioni regionali e degli enti locali interessati.

- 5. La rideterminazione dei limiti massimi e dell'articolazione delle misure contenute nel presente articolo a partire dal 1° ottobre e fino al 31 dicembre 2016, sarà definita con successiva ordinanza, sulla base di piani di impiego proposti soggetti individuati al comma 4 e concordati nell'ambito della DICOMAC. Per il Dipartimento della Protezione Civile il piano di impiego è proposto dal Coordinatore della DICOMAC. I piani di impiego devono contenere una prospettazione delle attività da porre in essere, direttamente connesse con le finalità della gestione dell'emergenza, corredata dalla quantificazione delle risorse umane necessarie e dalla stima dei relativi oneri. Con successiva ordinanza saranno disciplinate le ulteriori disposizioni in materia a partire dal 1º gennaio 2017 e fino al termine dello stato di emergenza.
- 6. Il personale titolare, al 24 agosto 2016, di contratto di lavoro a tempo parziale verticale in servizio presso delle pubbliche amministrazioni di cui all'articolo 1, comma 2, del decreto legislativo 30 marzo 2001, n. 165, direttamente impegnato in sede nelle attività nelle attività di assistenza e soccorso o nelle attività connesse all'emergenza, anche con compiti di supporto, può essere autorizzato, in relazione alle eccezionali esigenze connesse al contesto emergenziale in atto, a far data dalla presente ordinanza e fino al termine dello stato di emergenza, a modificare temporaneamente l'articolazione della prestazione lavorativa, entro i limiti della percentuale lavorativa già convenuta nell'ambito del contratto individuale di lavoro, senza procedere alla stipulazione di un nuovo contratto.
- 7. In relazione alle eccezionali esigenze connesse al contesto emergenziale in atto, il personale titolare di incarico ai sensi dell'articolo 9, comma 5, del decreto legislativo n. 303/1999 ovvero di incarico tecnico specialistico ai sensi degli articoli 48 e 50 del decreto del Presidente del Consiglio dei Ministri del 22 novembre 2010 presso il Dipartimento della protezione civile può essere impiegato in attività di protezione civile nei territori interessati all'emergenza. Al predetto personale, in relazione alle particolari condizioni di prolungato e gravoso impegno, è riconosciuta, dal 24 agosto 2016 e fino al 30 settembre 2016, un'indennità mensile pari al 40% del trattamento economico lordo commisurata ai giorni di effettivo impiego in loco.

![](_page_25_Picture_0.jpeg)

MODULARIK<br>IPIT MULINA

8. Per l'attuazione delle disposizioni di cui al presente articolo è autorizzata la deroga, ove necessario, nel rispetto dei principi generali dell'ordinamento giuridico e dei principi di derivazione comunitaria, al decreto legislativo 30 marzo 2001, n. 165, articoli 24 e 45 e relative disposizioni attuative, e all'articolo 3, comma 82, della legge 24 dicembre 2007, n. 244.

Fusidenza del Censiglie dei Flinistri

10. Concorrono alla copertura degli oneri derivanti dalle attività di soccorso alle popolazioni svolte dal Corpo nazionale dei Vigili del Fuoco di cui al presente articolo, anche se eventualmente eccedenti i limiti massimi di cui al comma 1. lettera a), le disponibilità finanziarie non utilizzate relative alle assegnazioni di fondi previste dall'articolo 15, comma 3, dell'ordinanza del Presidente del Consiglio dei Ministri del 30 dicembre 2010, n. 3917, dall'articolo 9, comma 3, dell'ordinanza del Presidente del Consiglio dei Ministri del 30 giugno 2011, n. 3950, dall'articolo 4 dell'ordinanza del Presidente del Consiglio dei Ministri del 2 gennaio 2012, n. 3992, dall'articolo 1, comma 9, dell'ordinanza del Presidente del Consiglio dei Ministri del 23 marzo 2012, n. 4014, nonché delle ordinanze del Presidente della Regione Emilia Romagna del 12 giugno 2013. n. 71, del 10 settembre 2013, n. 100 e del 9 dicembre 2013, n. 146, adottate dallo stesso in qualità di Commissario delegato ai sensi dell'articolo 1, comma 2, del decreto-legge 6 giugno 2012, n. 74 convertito, con modificazioni, dalla legge 1° agosto 2012, n. 122.

### Articolo 6

## (Integrazioni all'articolo 5 dell'ordinanza del Capo del Dipartimento della Protezione civile n. 388 del 26 agosto 2016)

- 1. All'articolo 5 dell'ordinanza del Capo del Dipartimento della Protezione civile n. 388 del 26 agosto 2016 sono apportate le seguenti integrazioni:
	- al comma 1, dopo le parole "regio decreto 18 novembre 1923, n. 2440. articoli 3,5,6, secondo comma, 7, 9,13,14,15,19, 20", sono aggiunte le seguenti "e corrispondenti disposizioni del decreto legislativo 23 giugno 2011, n. 118":
	- al comma 2, dopo l'articolo "57" del decreto legislativo 12 aprile 2016, n. 163 è aggiunto l'articolo "59" del medesimo decreto.

8

Moo. 251

![](_page_26_Picture_1.jpeg)

### Articolo 7 (Disposizioni finanziarie)

1. Alle misure disciplinate nella presente ordinanza, nel quadro di quanto previsto ai sensi dell'articolo 1, comma 3, dell'ordinanza n. 388/2016, si provvede a valere sulle risorse finanziarie che sono rese disponibili per la gestione della situazione di emergenza di cui in premessa.

La presente ordinanza sarà pubblicata nella Gazzetta Ufficiale della Repubblica italiana.

Roma.  $6$  settembre 2016

IL CAPO DEL DIPARTIMENTO DELLA PROTEZIONE CIVILE Fábrizio Curcio abuizolincio

Istituto Nazionale di Geofisica e Vulcanologia **AOO INGV Registro Interno** N. 0001792 del 01/09/2016

11111111111111111111111

00143 ROMA Via di Vigna Murata, 605<br>e-mail: presidente@ingv.it<br>Tel.: (39)-06-51860465 Telefax: (39)-06-5041287

Il Presidente

![](_page_27_Picture_3.jpeg)

**Istituto Nazionale di** Geofisica e Vulcanologia

A: ingvall

Oggetto: Attivazione del Centro Operativo Emergenza Sismica (COES) dell'INGV presso la Di.COMA. C. di Rieti.

A seguito del terremoto di magnitudo ML 6.0, avvenuto la notte del 24 agosto alle ore 03:36 italiane (ore 01:36 UTC), tra le province di Rieti, Ascoli Piceno e Perugia,

#### **IL PRESIDENTE**

VISTA la delibera del Consiglio dei Ministri del 25 agosto 2016 che dichiara lo stato di emergenza per le Regioni Abruzzo, Lazio, Marche e Umbria colpite dal terremoto del 24 agosto, fissandone la durata in 180 giorni.

VISTA la prima ordinanza del Capo del DPC del 26 agosto 2016 relativa all'emergenza legata al devastante terremoto che ha colpito il Lazio, le Marche, l'Umbria e l'Abruzzo, che istituisce la Direzione di Comando e Controllo (Di.Coma.C.), la struttura di coordinamento sul territorio, che è articolata in funzioni di supporto.

CONSIDERATO che l'INGV fa parte di una di queste funzioni (Funzione Tecnica di valutazione e pianificazione) come Centro di Competenza.

VISTA la richiesta del DPC arrivata attraverso il Comitato Operativo il 27 agosto 2016 di attivare un presidio INGV presso la Di.COMA. C. di Rieti

VISTO l'Accordo Quadro DPC-INGV 2012-2021 (Allegato A, par. 5) che prevede l'attivazione del Centro Operativo Emergenza Sismica (COES), il presidio tecnico-scientifico dell'INGV;

#### **ATTIVA**

il Centro Operativo Emergenza Sismica (COES) dell'INGV presso la Di.COMA. C. di Rieti (presso la ex sede INPDAP, Largo C. Graziosi 5) con decorrenza 28/8/16 fino a terminata emergenza con turni e reperibilità h24.

I - 00143 ROMA<br>Via di Vigna Murata, 605 e-mail: presidente@ingv.it<br>Tel.: (39)-06-51860465 Telefax: (39)-06-5041287

![](_page_28_Picture_2.jpeg)

**Istituto Nazionale di** Geofisica e Vulcanologia

 $\overline{2}$ 

Il Presidente

Il Centro Operativo Emergenza Sismica (COES) dell'INGV, attrezzato con terminali di controllo collegati via satellite alla sede di Roma, consente di seguire l'evoluzione della sequenza in tempo reale e dare supporto logistico a tutte le squadre di operatori dell'INGV presenti in zona epicentrale. Questa struttura rappresenta un punto di riferimento per il personale INGV coinvolto nell'emergenza sismica e ha una funzione di supporto per il Dipartimento di Protezione Civile.

Il coordinamento del Centro Operativo Emergenza Sismica è affidato a Concetta Nostro, Milena Moretti e Silvia Pondrelli con la collaborazione e il supporto dell'Unità di Crisi. La Sig.ra Eleonora Ruotolo supporta il COES per le attività di segreteria e logistica ed entra a far parte a tutti gli effetti della Segreteria dell'Unità di Crisi.

Alla turnazione e alla reperibilità partecipa il personale INGV secondo un calendario redatto dal coordinamento.

Roma, 1 settembre 2016

Prof. Carlo Doglioni

![](_page_29_Picture_1.jpeg)

## Sequenza nella provincia di Rieti; versione del 2017-01-20 ore 06:01:01 UTC

Aggiornamento sequenza sismica.

Sequenza nella provincia di Rieti; versione del 2017-01-20 ore 06:01:01 UTC

## Mappa sequenza sismica

Epicentri dei terremoti nella regione avente coordinate lat\_min=42.2000011, lon\_min=12.416667, lat\_max=43.1999989 e lon\_max=14.08333 dal 2016-08-23 alle 00:00:00 UTC ad oggi (2017-01-20 alle 06:01:05 UTC). (Image URL\_001: http://bit.ly/2iZY0bR)

![](_page_30_Figure_4.jpeg)

Aggiornata al 2017-01-20,06:01:05 UTC, numero di eventi 47564

![](_page_30_Picture_97.jpeg)

## Istogramma sequenza sismica e cumulata eventi

Istogramma dei terremoti e cumulata degli eventi sismici nella regione avente coordinate lat min=42.2000011, lon min=12.416667, lat max=43.1999989 e lon max=14.08333. (Image URL 001: http://bit.ly/2iZY0IT)

![](_page_31_Figure_3.jpeg)

Sequenza nella provincia di Rieti; versione del 2017-01-20 ore 06:01:01 UTC

## Istogramma sequenza sismica e rilascio giornaliero di momento sismico

Istogramma dei terremoti degli eventi sismici nella regione avente coordinate lat\_min=42.2000011, lon\_min=12.416667, lat\_max=43.1999989 e lon\_max=14.08333 dal 2016-08-23 alle 00:00:00 UTC e rilascio giornaliero di momento sismico. (Image URL 001: http://bit.ly/2iZGKDI)

![](_page_32_Figure_4.jpeg)

## Mappa sequenza sismica

Epicentri dei terremoti nella regione avente coordinate lat min=42.2000011, lon min=12.416667, lat max=43.1999989 e lon max=14.08333 dal 2017-01-13 alle 06:01:05 UTC ad oggi (2017-01-20 alle 06:01:05 UTC). (Image URL 001: http://bit.ly/2iZNktR)

![](_page_33_Figure_3.jpeg)

(http://iside.rm.ingv.it)

Sequenza nella provincia di Rieti; versione del 2017-01-20 ore 06:01:01 UTC

## Tabella terremoti

Tabella dei terremoti dal 2017-01-13 alle 06:01:05 UTC ad oggi (2017-01-20 alle 06:01:05 UTC).

![](_page_34_Picture_21.jpeg)

![](_page_35_Picture_11.jpeg)
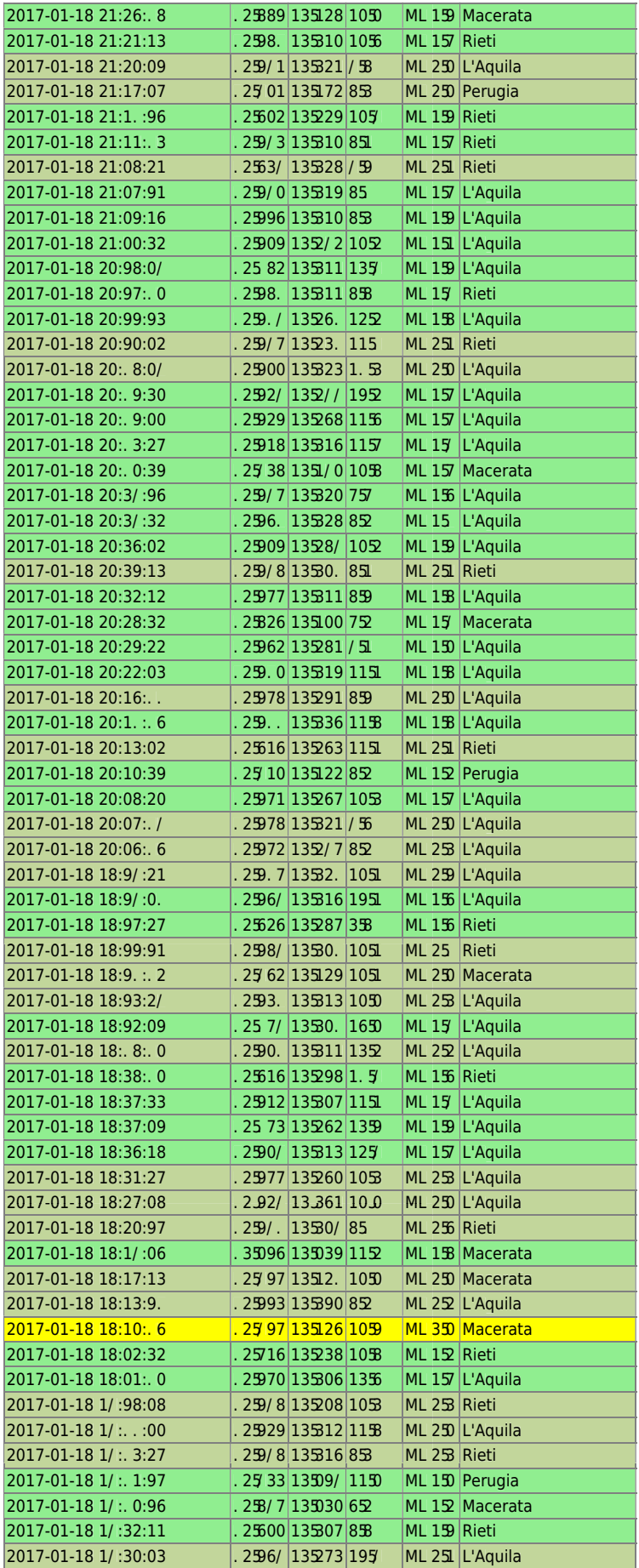

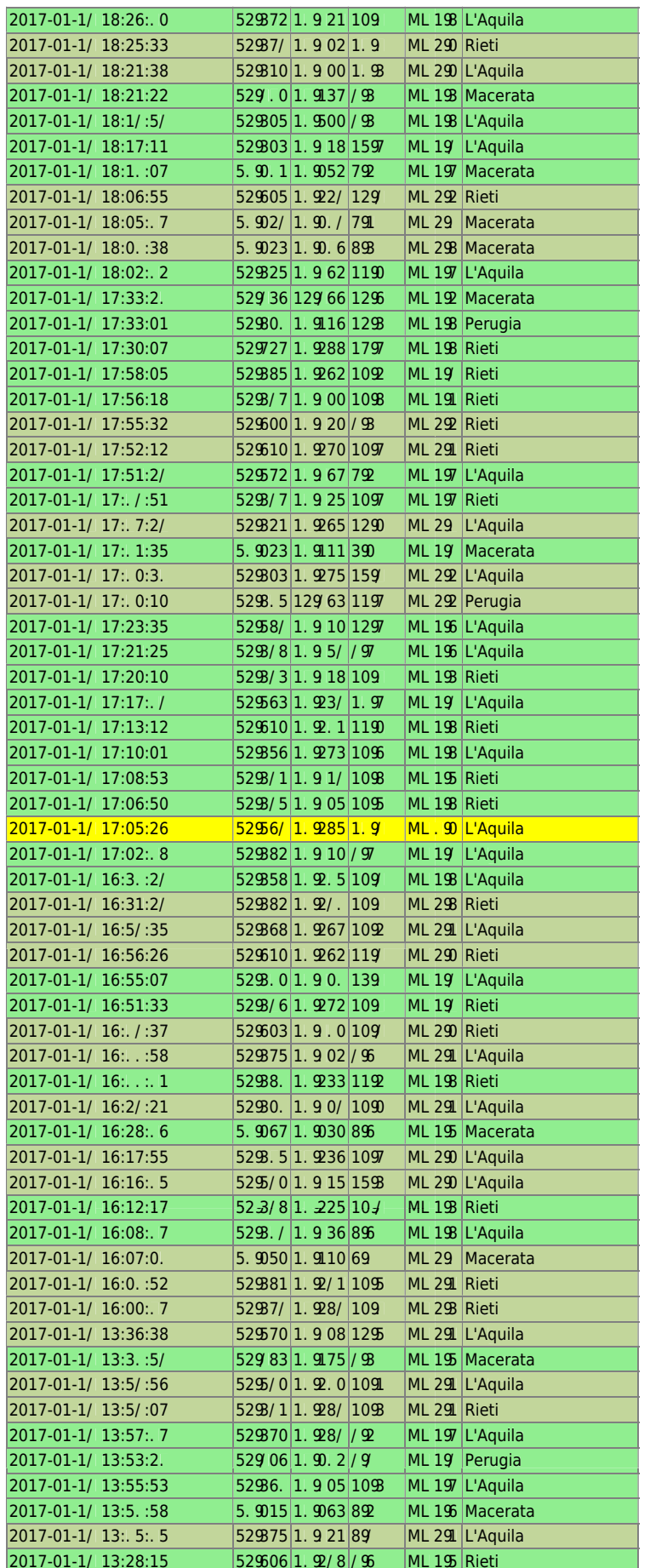

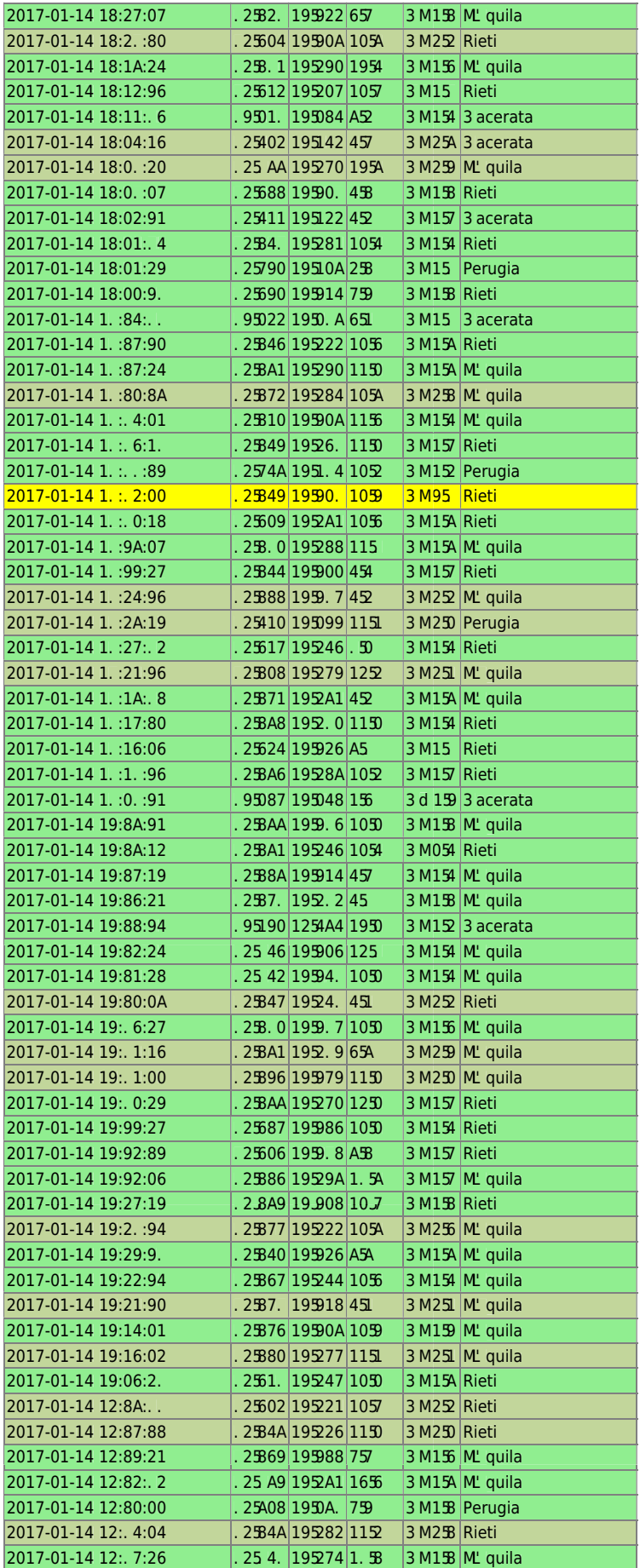

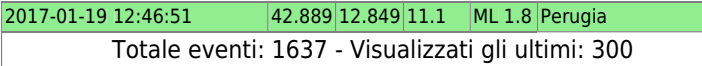

## Inquadramento, esclusione di responsabilita' e limiti di uso dei dati

L'INGV, in ottemperanza a quanto disposto dall'Art.2 del D.L. 381/1999, svolge funzioni di sorveglianza sismica e vulcanica del territorio nazionale, provvedendo alla organizzazione della rete sismica nazionale integrata e al coordinamento delle reti sismiche regionali e locali in regime di convenzione con il Dipartimento della Protezione Civile.

L'INGV concorre, nei limiti delle proprie competenze inerenti la valutazione della Pericolosità sismica e vulcanica nel territorio nazionale e secondo le modalità concordate dall'Accordo di programma decennale stipulato tra lo stesso INGV e il DPC in data 2 febbraio 2012 (Prot. INGV 2052 del 27/2/2012), alle attivita' previste nell'ambito del Sistema Nazionale di Protezione Civile.

In particolare, questo documento, redatto in conformità all'Allegato A del suddetto Accordo Quadro, ha la finalità di informare il Dipartimento della Protezione Civile circa le osservazioni e i dati acquisiti dalle Reti di monitoraggio gestite dall'INGV su fenomeni naturali di interesse per lo stesso Dipartimento.

L'INGV fornisce informazioni scientifiche utilizzando le migliori conoscenze scientifiche disponibili al momento della stesura delle previste relazioni; tuttavia, in conseguenza della complessità dei fenomeni naturali in oggetto, nulla può essere imputato all'INGV circa l'eventuale incompletezza ed incertezza dei dati riportati.

La reportistica fornita dal Funzionario dell'INGV non include ipotesi circa accadimenti futuri, o comunque a carattere previsionale, sui fenomeni naturali in corso.

L'INGV e il Funzionario non sono responsabili dell'utilizzo, anche parziale, dei contenuti di questo documento da parte di terzi, né delle decisioni assunte dal Dipartimento della Protezione Civile, dagli organi di consulenza dello stesso Dipartimento, da altri Centri di Competenza, dai membri del Sistema Nazionale di Protezione Civile o da altre autorità preposte alla tutela del territorio e della popolazione, sulla base delle informazioni contenute in questo documento. L'INGV e il Funzionario non sono altresì responsabili di eventuali danni arrecati a terzi derivanti dalle stesse decisioni.

La proprietà dei dati contenuti in questo documento è dell'INGV. La diffusione anche parziale dei contenuti è consentita solo per fini di protezione civile e in conformità a quanto specificatamente previsto dall'Accordo Quadro sopra citato tra INGV e Dipartimento della Protezione Civile.

## **Informazioni importanti x Di.Coma.C.**

La postazione INGV è a RIETI, presso Ufficio Pensioni INPDAP, **Largo C. Graziosi 5**, al secondo piano, stanza N. 16 "Centri di competenza".

> Referente INGV per Di.Coma.C.: **Concetta Nostro**  Sostituto referente INGV per Di.Coma.C.: **Silvia Pondrelli**  COES: **Milena Moretti**

**Sito web emergenza: https://sites.google.com/a/ingv.it/dati-emergenza/** 

**cellulare DICOMAC1 INGV** in dotazione alla postazione INGV in Di.Coma.C.: **XXX XXXXXXX**

Nota Bene: per ricaricare la batteria dei cellulari, trovate un cavetto già collegato a una ciabatta sul nostro tavolo oppure un altro nella scatola del Galaxy nel contenitore di plastica rossa.

Sul cellulare **DICOMAC1** sono attive le notifiche degli eventi sismici con gli stessi filtri del DPC. Arrivano pertanto le localizzazioni automatiche Auto0 e Auto2 degli eventi sismici di magnitudo **Ml>=3.5** e le localizzazioni definitive REV100 degli eventi sismici di magnitudo **Ml>=3.5.** Per interpretare al meglio gli sms è disponibile la guida.

### **User PC: admin Password: xxxxxxxxxx**

**account** di posta: ingv-dicomac@ingv.it; **password**: xxxxxxxxxxx

**RETE WI-FI INGV password** del wifi (INGV-Viprinet): **xxxxxxxxx** 

Si richiede una certa moderazione nell'uso del wifi, in particolare si richiede ai turnisti di non mobilitare grosse quantità di dati (es. scarico video o simila) poichè INGV-Viprinet si basa sull'uso di sim card, il cui traffico non è infinito.

**NEW! ---->** Si richiede di chiudere ogni sera Firefox affinchè durante la notte non ci sia alcun traffico di rete, come l'aggiornamento delle pagine di posta o delle localizzazioni o dei file drive ad esempio.

Se INGV-Viprinet dovesse mostrarsi particolarmente lenta chiedete assistenza a Sorrentino o a Zanolin. Per ogni richiesta/chiarimento inerente al funzionamento della VPN e della rete in generale, rivolgersi a **Francesco Zanolin**. Per rinnovo delle SIM rivolgersi a **Massimiliano Cerrone.** 

Allegato a questo documento trovate note estratte da una relazione di Zanolin e Sorrentino. **IL PC DELLA POSTAZIONE DICOMAC ANDREBBE UTILIZZATO SOPRATTUTTO PER LE OPERAZIONI CHE RICHIEDONO LA CONNESSIONE VPN CON IL CNT (verifica delle localizzazioni, Sispick ecc…). PER TUTTE LE ALTRE OPERAZIONI SUGGERIAMO DI UTILIZZARE UN ALTRO PORTATILE (se disponibile) CHE PUO' ESSERE CONNESSO CON LA WI-FI DPC-GUEST.** 

IMPORTANTE: per limitare l'utilizzo di banda da parte di Sispick è assolutamente necessario attivare l'opzione "Limit search to last 1 hour". Chiudere Sispick quando non si è in postazione.

### **Come collegarsi alla RETE WI-FI DPC**

Recandosi alla funzione informatica, al pian terreno della Di.Coma.C., è possibile ottenere le credenziali di accesso alla rete WiFi@DPC-Dicomac-GUEST.

Sono disponibili coppie USER e PASSWORD già stampate e il personale incaricato chiederà solo di apporre una firma sul foglio di consegna.

Mi hanno detto che l'account dovrebbe restare valido senza scadere e quindi può essere utilizzato ogni volta che si torna alla Di.Coma.C. per svolgere turni.

Le relazioni sulla sequenza sismica in corso sono inviate **internamente all'INGV** 4 volte al giorno, alle 6.13 e 7.13 del mattino e alle 18.13 e 19.13. L'accordo (dal giorno 28/08/2016) con il DPC prevede che **le stesse siano inviate a loro dal Funzionario di turno alle 7.30 circa, una volta al giorno.** Dal 27/10, a seguito della ripresa della sismicità, la relazione automatica sarà inviata solo internamente ogni 2 ore, oltre alla relazione di evento per gli M4.

## **COMPITI del turnista INGV presso la Di.Coma.C.**

**Aprire e sincerarsi che restino sempre aperte le seguenti pagine** (in caso di distacco di corrente o di indisponibilità di connessione alla rete, può essere necessario riaprirle):

1) posta ingv-dicomac@ingv.it

2) posta dei Centri di Competenza (intranet DICOMAC) al link: https:// mail.protezionecivile.it/owa/centricompetenza.dicomac@protezionecivile.it/#path=/mail 3) pagina ADS delle localizzazioni in corso http://hgp2.int.ingv.it/~ads/locations/ indexINGV.php

4) spazio su Drive di Google su cui sono archiviati tutti i file relativi a DICOMAC https://drive.google.com/drive/folders/0B8nIZKww-jVwSGhBZmE2Wk1ZWms

## **Aprire SISPICK e SWARM (con moderazione) che si trovano nella cartella VIA0 sul desktop**

### **Calendario di una giornata "normale"**

- **recepire la relazione del Funzionario** (che arriva solitamente tra le 7.15 e le 7.45) che include la relazione automatica delle 7.13 ed eventuali commenti del Funzionario.
- **ore 7:30** preparazione materiale per la riunione:

**informazioni sintetiche** sulla sequenza (tratte dalla Relazione del Funzionario che arriva solitamente tra le 7.15 e le 7.45, che include la relazione automatica delle 6.01 UTC ed eventuali commenti del Funzionario). Sono considerate molto utili le indicazioni dei comuni più vicini agli epicentri degli eventi registrati.

**lista del personale INGV** in campagna dal file attività TUTTIgruppi emergenza su Drive, cartella "personale in missione"

 **ore 7:30 spedire via email** con subject "Aggiornamento personale INGV in campagna del xx/09/2016" la lista del personale INGV in campagna dal file attività TUTTIgruppi emergenza su Drive, cartella "personale in missione" ai seguenti indirizzi

coordinamento.dicomac@protezionecivile.it funzionetecnica.dicomac@protezionecivile.it chiara.cardaci@protezionecivile.it daniela.dibucci@protezionecivile.it mauro.dolce@protezionecivile.it paola.montone@ingv.it piergiorgio.scarlato@ingv.it presidente@ingv.it concetta.nostro@ingv.it silvia.pondrelli@ingv.it

 **ore 8:30** partecipare alla Riunione del mattino della Funzione Tecnica, come centro di competenza (insieme agli altri, ISPRA, CNR, ENEA, etc.); al termine **inviare un breve resoconto della riunione a unita.crisi@ingv.it** In particolare, le informazioni comunicate nel corso e che possono essere utili sono quelle riguardanti viabilità e meteo,

### **durante la giornata**:

- 1. **aggiornare nel dettaglio l'Agenda** (da leggersi poiché contiene informazioni utili relative a situazioni già risolte dai turnisti che vi hanno preceduto)
- 2. rispondere alle eventuali richieste dei colleghi INGV che devono lavorare in campagna
- 3. rispondere alle eventuali richieste della Funzione Tecnica di approfondimenti sull'andamento della sequenza
- 4. se arrivano email **organizzative** da dpc (funzione o coordinamento) al **solo** email della postazione Di.Coma.C. **il turnista DEVE inoltrarle a unita.crisi@ingv.it** affinché tutti gli interessati siano informati. Non vanno inviati i report giornalieri che arrivano da Funzione Tecnica Di.Coma.C. (v. punto successivo)

**Nota/precisazione** del 18.09.2016 (P.A.): il report giornaliero ricevuto da Funzione Tecnica Di.Coma.C., che non è indirizzato a unità.crisi (in genere con subject: report xx/xx/2016), non fa parte di questa categoria di documenti, ma rientra nel punto 5), poiché generalmente non contiene informazioni organizzative.

- 5. archiviare sul Drive nella cartella "da DPC" (area Materiale da DPC e altri centri su drive) i report che pervengono via mail dal DPC in genere in tarda mattinata (come da richiesta verbale alla Funzione tecnica DPC) al link: https://drive.google.com/drive/ folders/0B4Js11uVNsSFLTdUemQ3LXlsNE0
- 6.
- **entro le ore 17:00** (**nuovo orario, in vigore dal 17/09/2016**) mandare un email alla SOLA Funzione Tecnica <funzionetecnica.dicomac@protezionecivile.it> e in cc a concetta.nostro@ingv.it, silvia.pondrelli@ingv.it, con oggetto "Personale INGV in campagna il giorno xx/xx/2016", elencando nomi e destinazioni del personale in missione il giorno successivo (indicando anche la necessità dell'emissione di pass, per coloro che non ne sono già forniti). Gli elenchi vengono ricavati dal file "attivita\_TUTTIgruppi\_emergenza" condiviso su Drive nella cartella "EMERGENZA\_AMATRICE2016", controllando anche che non ci siano mail dell'ultimo momento di persone che non sono riuscite ad aggiornare il file.

## **COSA viene inviato al DPC e CHI ne è il mittente (il turnista Di.Coma.C. ne deve essere consapevole):**

- **Aggiornamento della sequenza tramite le Relazioni di Sequenza** inviate dal Funzionario di Sala Sismica di Roma **ogni 24 ore** (alle 7:30 circa) dal 24 settembre; in precedenza erano inviate **ogni 12 ore** (alle 7:00 e alle 19:00) dal 3 settembre al 23 settembre oppure **ogni 4 ore** (dalle 00.00 alle 20.00) dal 29 agosto al 2 settembre oppure **ogni ora** (dalle 8.00 alle 20.00) e **ogni 4 ore** (alle 0.00, alle 4.00, alle 8.00) dal 24 al 28 agosto. ( **dal 2 novembre** il funzionario invia le relazioni di sequenza delle ore 6:01 UTC, 14:01 UTC, 22:01 UTC ovvero con invio intorno alle 7:20-7:30 italiane, 15:20 e 23:20, **ogni 8 ore** )
- **Relazione automatica e di dettaglio per eventi di magnitudo M>= 4.0** inviate dal Funzionario di Sala Sismica di Roma
- **Il turnista è tenuto a leggere tutte le relazioni del Funzionario per essere sempre informato.**

Paola Montone (come membro della Paritetica INGV-DPC) si occupa a fine giornata (entro le 22.00) della trasmissione dei **REPORT a DPC** (Emergeo, Quest, Sismiko e altri), in particolare alla Funzione Tecnica della Di.Coma.C. (rif. Paolo Marsan), attingendo dalla cartella drive (https://drive.google.com/drive/folders/0B1H2a7B4XB6HbzRRbXphai1JSjQ).

## **COME è ATTREZZATA LA POSTAZIONE (28/08/2016)**

\* Questo capitolo riporta parte della relazione e delle annotazioni di Zanolin e Sorrentino

### M**ateriale installato o lasciato a disposizione presso la postazione:**

- una postazione di localizzazione composta da un PC Dell Vostro All-in-one, mouse e tastiera fornito dal COES

- uno switch/hub HP 8 porte fornito dal CSI con una dotazione di 4 cavi di rete Cat. 6 - un sistema Viprinet per la connettività dedicata verso l'istituto, fornito al COES dal CSI, predisposto per fornire connettività LTE tramite Sim VODAFONE e possibilità di collegamento dei sistemi INGV via rete ethernet e rete WiFi INGV-ReteMobile.

- 1 cellulare Samsung A3 con scheda Vodafone registrato con l'account ingvdicomac@ingv.it; nel sistema è preconfigurato il client VPN (forticlient) per il collegamento all'istituto

- 2 porta documenti blu forniti dal COES

- 1 scatola rossa di plastica chiudibile con materiale di cartolibreria (carta, penne, raccoglitori, spillatrici ecc.) fornita dal COES

- 1 presa multipla con interruttore blu utilizzata per alimentare i sistemi fornita dal COES.

- 2 fogli plastificati con le istruzioni di montaggio del Viprinet e password del WiFi, istruzioni per l'uso del sistema di localizzazione

- una stampante multifunzione HP via USB acquistata all'Euronics nel centro commerciale Perseo (visibile dalla finestra), dove si possono acquistare i toner col codice cartuccia 302 - un UPS collegato al PC INGV, acquistato all'Euronics nel centro commerciale Perseo (visibile dalla finestra)

Sotto la scrivania sono conservati le scatole del PC e del viprinet

## **Configurazione**

La postazione ha un configurazione semplificata:

PC (porta lan) -> (porta 7) switch (porta 8) -> (porta lan) Viprinet -> rete cellulare

Il Viprinet è dotato di 3 antenne tonde posteriori per fornire il WiFi e due antenne a paletta frontali per il collegamento alla rete cellulare, sempre nella zona anteriore si trovano due porte di rete una indicata come LAN (utilizzata per collegare switch e pc) e l'altra WAN (eventuale connettività fissa fornita da DPC).

Tutti gli apparati (anche la porta WAN del viprinet) sono configurati in DHCP e non occorre quindi registrare i dati delle macchine che saranno collegate.

Per la configurazione adottata il PC viene utilizzato sfruttando i programmi posti nella cartella Via0. Sono bloccati gli aggiornamenti del sistema per evitare modifiche che potrebbero impedirne il funzionamento.

## **Aggiornamento sul materiale a disposizione**

È stato sostituito l'apparato Viprinet R200 (per la connessione internet/VPN con l'INGV) da una SIM con un nuovo apparato, stessa marca ma modello superiore, e un modem +parabola, tutto hardware prestato dalla ditta New Alphatel 2002. Il nuovo sistema è equipaggiato con 4 SIM dati Vodafone (contratto TOP - INGV) e una connessione satellitare (di cui dobbiamo fare l'acquisto).

Visto che la connessione ormai era utilizzata soltanto dai colleghi INGV, abbiamo deciso di lasciare attive solo 2 SIM. A esaurimento del traffico dati, subentrano le altre 2 SIM e infine subentra la connessione satellitare (che, avendo un differente tipo di buffering avrebbe potuto rallentare la connessione).

### **Sono stati riportati in Sede:**

- Uno switch/hub HP 8 porte fornito dal CSI (in quanto abbiamo collegato tutto via wifi);

- Un sistema Viprinet;

## **E' stato, invece, lasciato al Dicomac:**

- Una stampante multifunzione HP - collegata via USB al PC INGV (toner acquistabile da Euronics, nel centro commerciale Perseo, codice cartuccia 302) ;

- Un sistema UPS collegato al nostro PC;

- Un sistema Viprinet e un modem satellitare (sulla scrivania vicino alla finestra) -IN PRESTITO-;

- Una parabola+palo+cavo sul tetto -IN PRESTITO-;

- Una prolunga corrente (che porta corrente alla scrivania vicino alla finestra);

- Una presa multipla nera (sulla scrivania vicino alla finestra) usata da Eucentre

## **AUTOMEZZI DISPONIBILI x CHI PARTE DA ROMA**

Si comunica a tutto il Personale che sono state messe a disposizione n. 2 Citroen C3, per il trasferimento del Personale impegnato nel regime di turnazione DICOMAC. Al fine di garantire la continuità del servizio si prega di attenersi alle seguenti disposizioni: 1) Prelevare le chiavi dell'automezzo assegnato presso il box della vigilanza compilando l'apposito registro;

2) Utilizzare l'automezzo esclusivamente per il servizio di cui sopra. In caso di sopravvenute esigenze che impediscano di riportare l'auto a Roma, contattare tempestivamente il Personale dell'Autoparco, alla mail ufficio.autoparco@ingv.it,al fine di poter reperire per tempo un automezzo sostitutivo;

3) Segnalare tempestivamente all'Autoparco, alla mail ufficio.autoparco@ingv.it eventuali anomalie o guasti del mezzo in modo da poter eventualmente procedere alla risoluzione dell'anomalia/guasto o alla sostituzione del mezzo;

4) Riconsegnare le chiavi dell'automezzo presso il box della vigilanza, compilando sempre l'apposito registro;

Si prega il Personale di non riconsegnare l'automezzo in riserva di carburante. Si ricorda che le 2 autovetture sono munite di 2 Fuel Card (ENI e ESSO) oltre che di Telepass.

I Km e il percorso dovranno essere annotati con le consuete modalità sui libretti di marcia presenti all'interno dei mezzi.

Per eventuali ed ulteriori informazioni è possibile contattare oltre alla mail dell'autoparco, anche i numeri di cellulari: xxxxxxxxxx

Oltre agli automezzi INGV si vuole far presente che è risultato particolarmente efficiente il **bus Roma-Rieti**. In particolare chi arriva in treno da fuori Roma, fermandosi a **Tiburtina**, può prendere il bus per Rieti dalla piazza antistante la stazione. Ce n'è uno ogni mezz'ora circa, costa 4.5 euro e il tragitto dura un'ora e mezza (quasi il tempo necessario per andare dalla stazione Roma Tiburtina alla sede INGV a ritirare l'auto). Questa possibilità risulta particolarmente conveniente anche in considerazione del fatto che a Rieti tutto è raggiungibile a piedi.

Tabella dei turnisti Di.Coma.C. (e Comitato Operativo quando si è svolto in Di.Coma.C.)

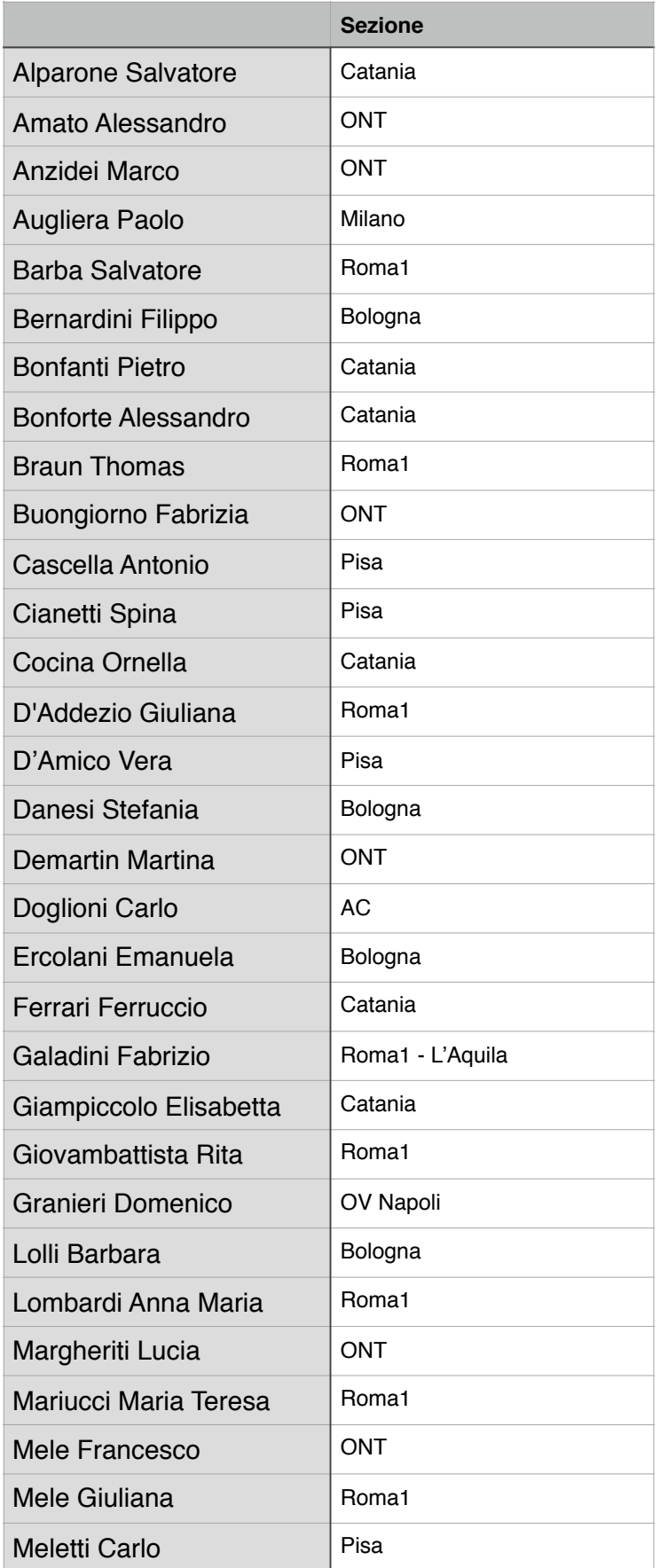

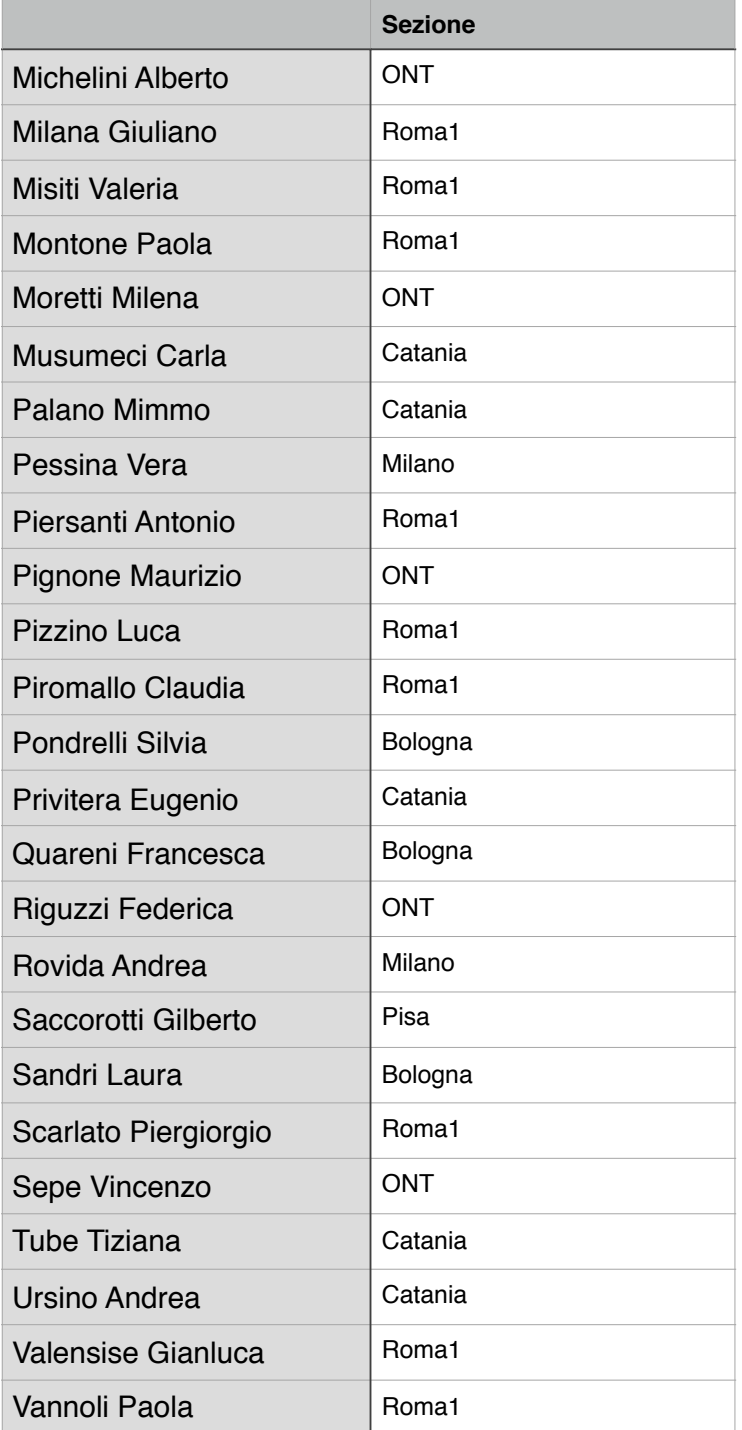

## 50 RAPPORTI TECNICI INGV n.404 RAPPORTI TECNICI INGV n.404

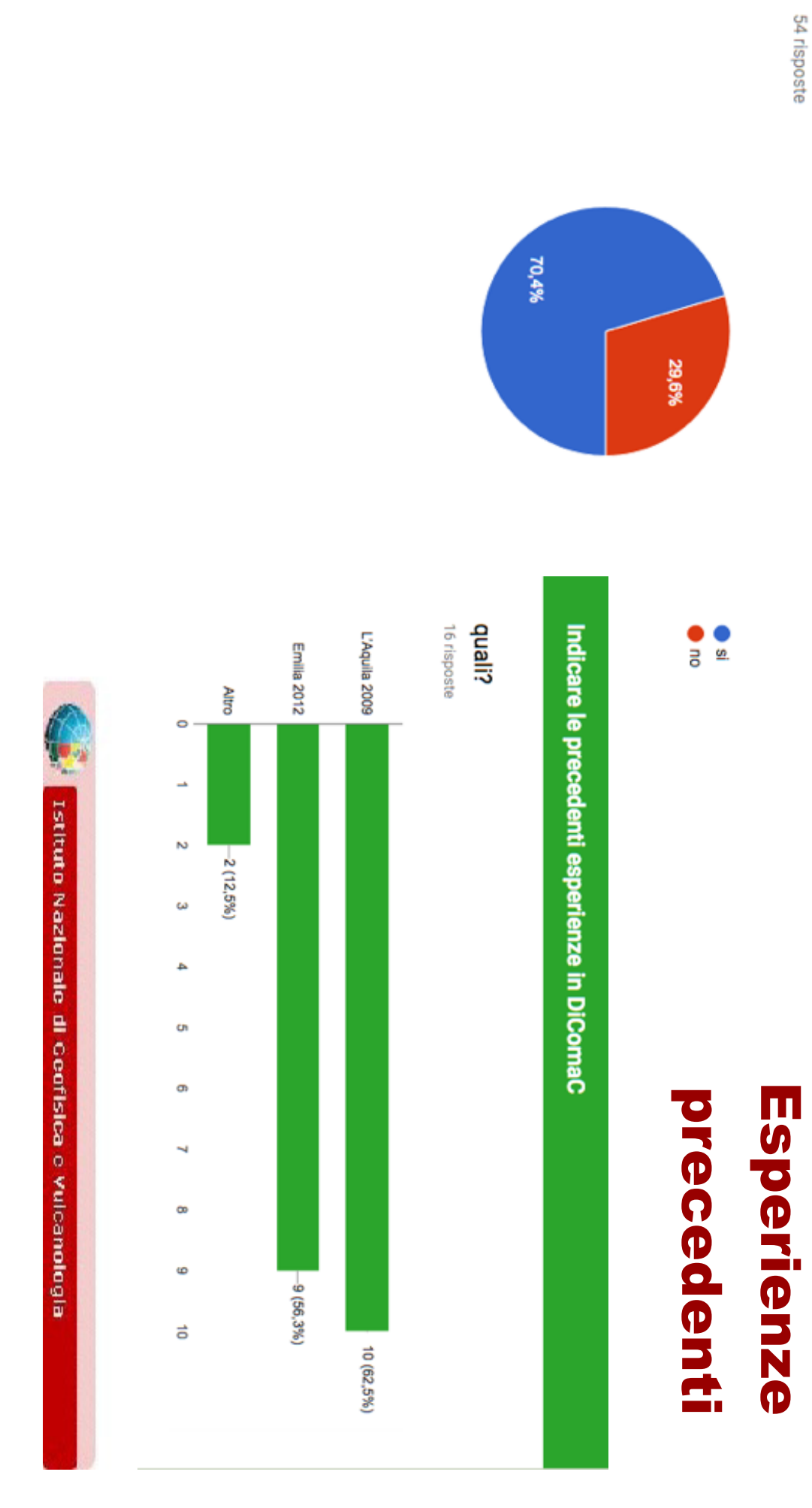

# Questa esperienza come turnista in DiComaC a Rieti è stata la prima?

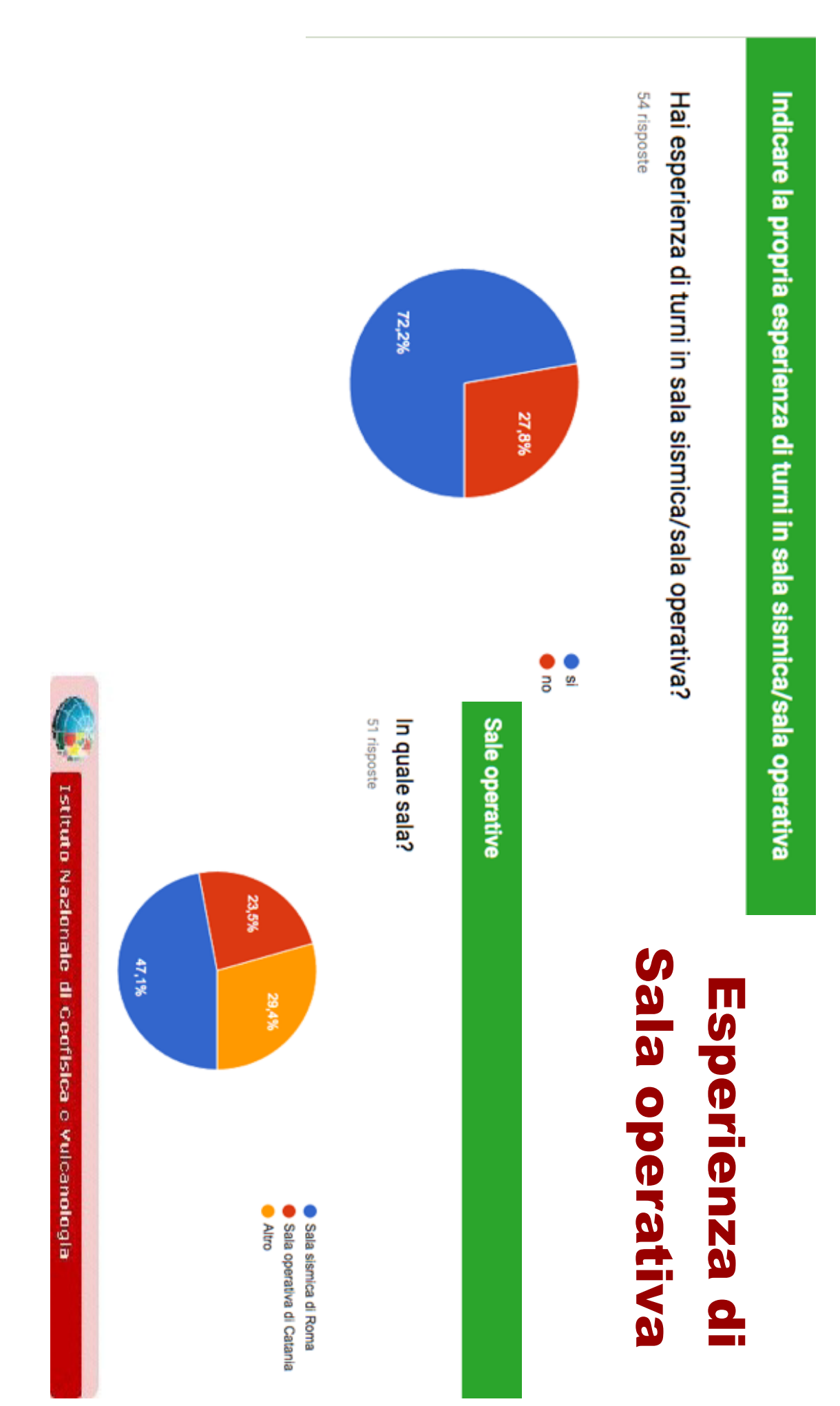

## Tipo di turno in DiComaC

## I turni effettuati I turni effettuati

# Quanti giorni di turno hai effettuato in totale?

54 risposte

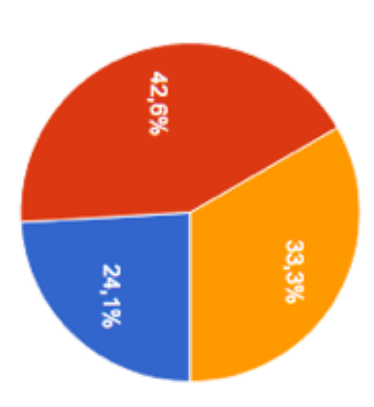

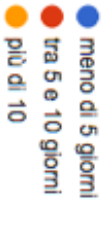

## In quale periodo hai effettuato i turni?

54 risposte

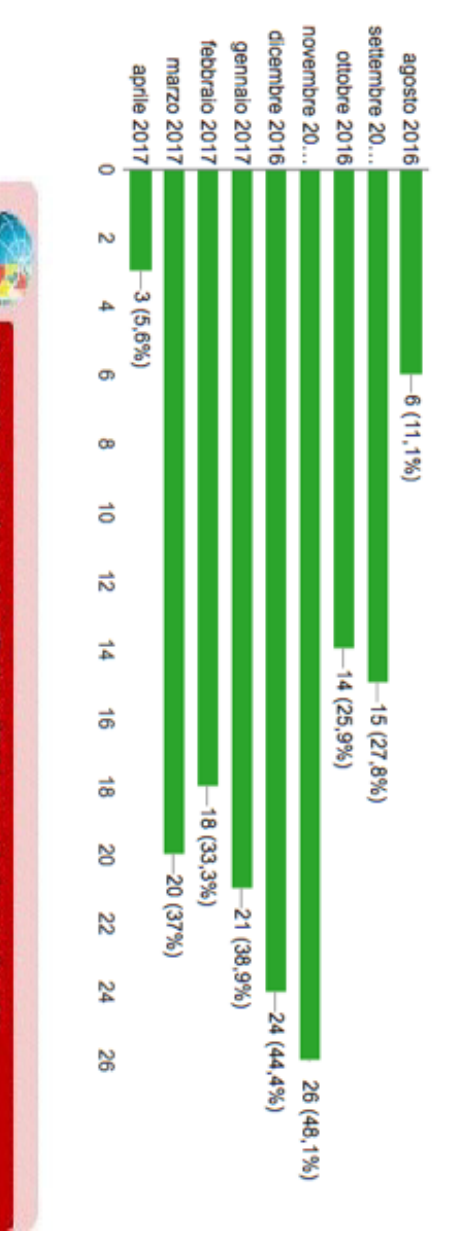

Istituto Nazionale di Geofisica e Vulcanologia

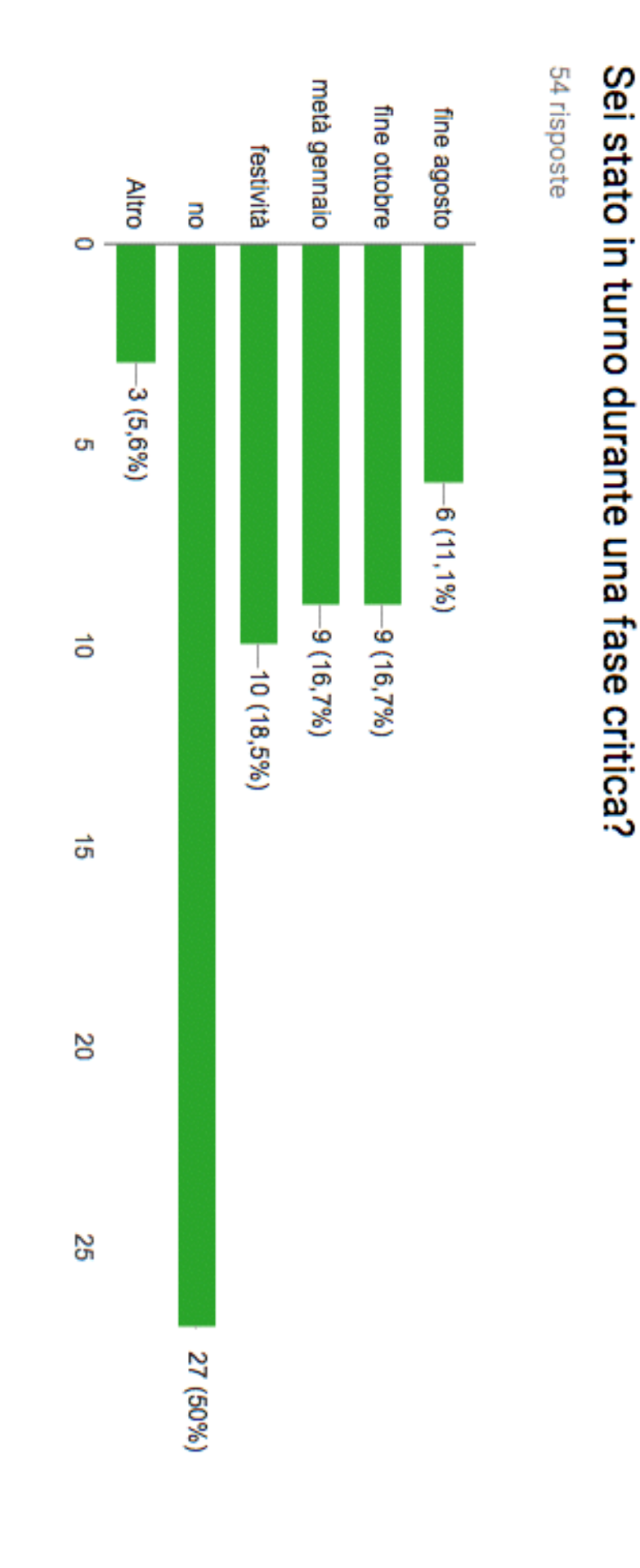

## I turni effettuati turni effettuati

## sia sostenibile? Ritieni che ricoprire altri ruoli in emergenza oltre a quello di turnista DiComaC

54 risposte

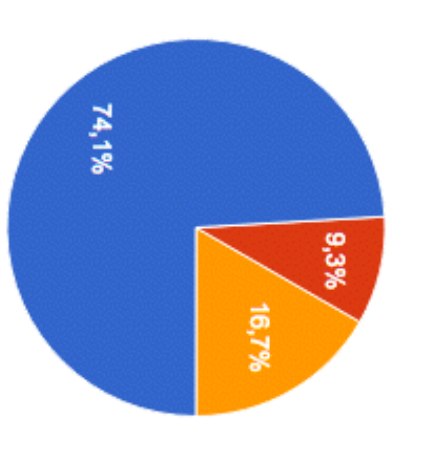

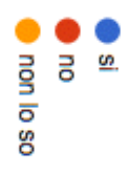

## **Altri ruoli in** Altri ruoli in

## ennergenza emergenza

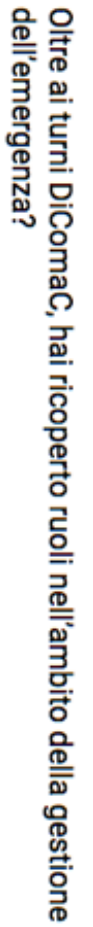

54 risposte

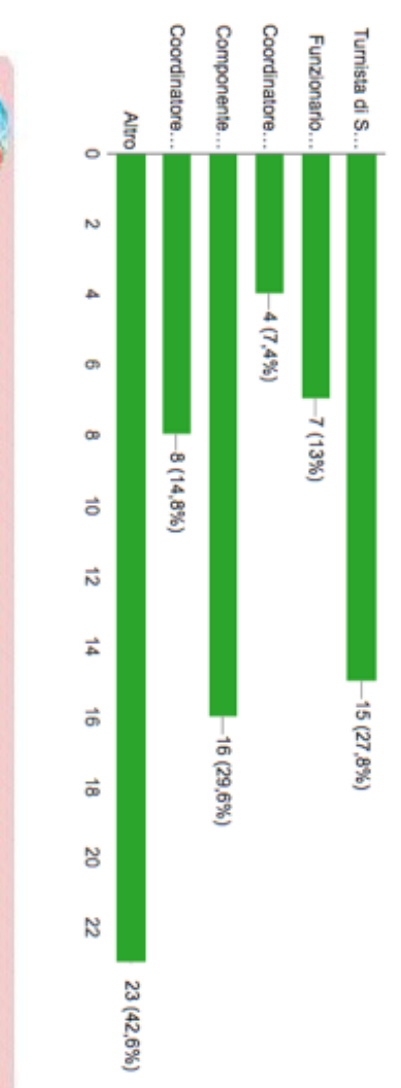

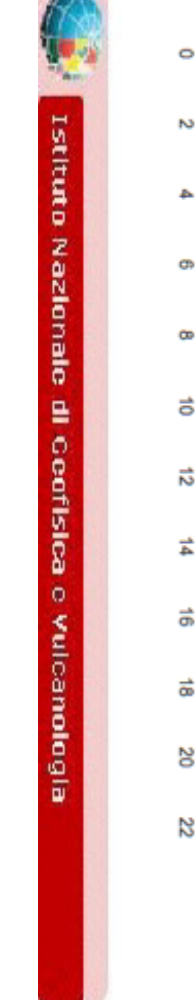

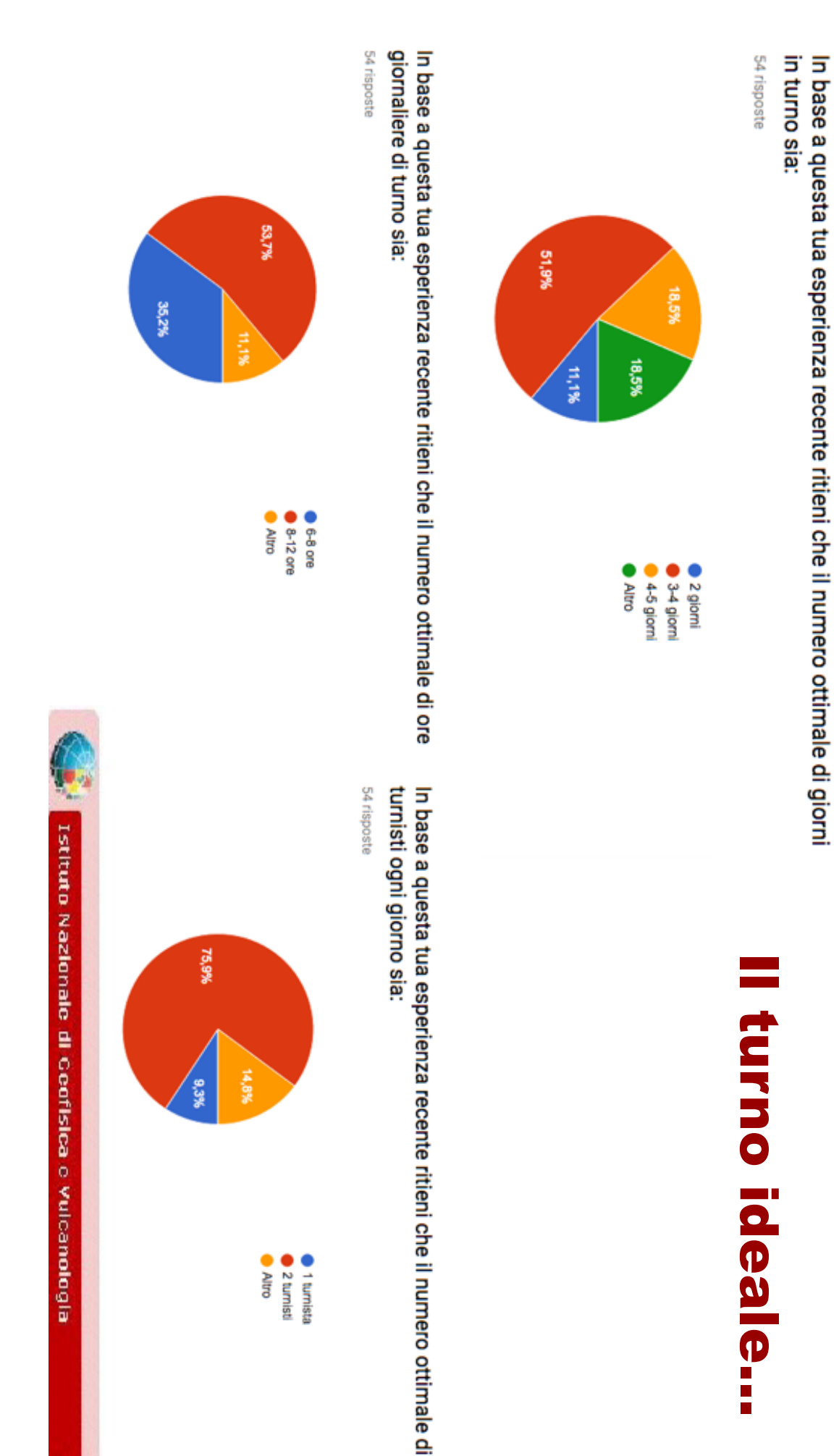

Istituto Nazionalo di Ceofisica e Vulcanologia

## Molto buona -> pessima Molto buona -> pessima

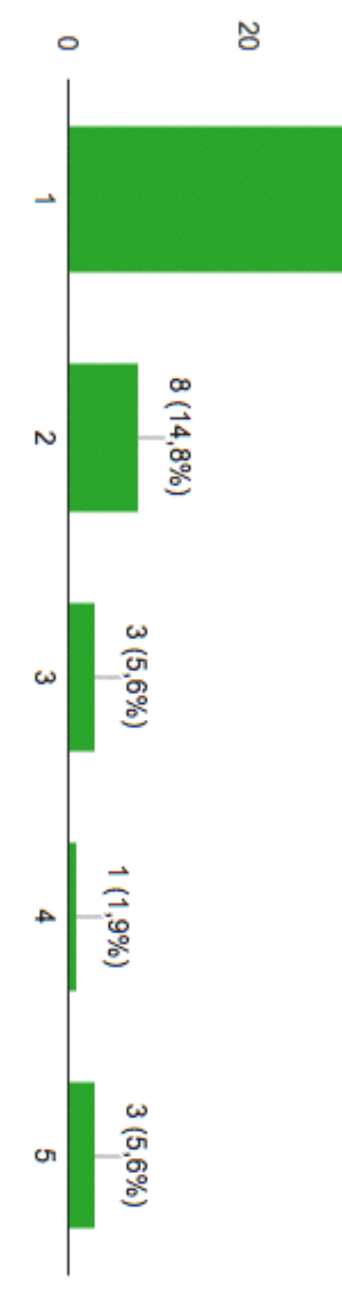

Quale giudizio dai all'organizzazione di competenza INGV per trasporti e prenotazione in hotel a Rieti

L'organizzazione

**L'organizzazione** 

54 risposte

 $\frac{4}{5}$ 

**Casades** 

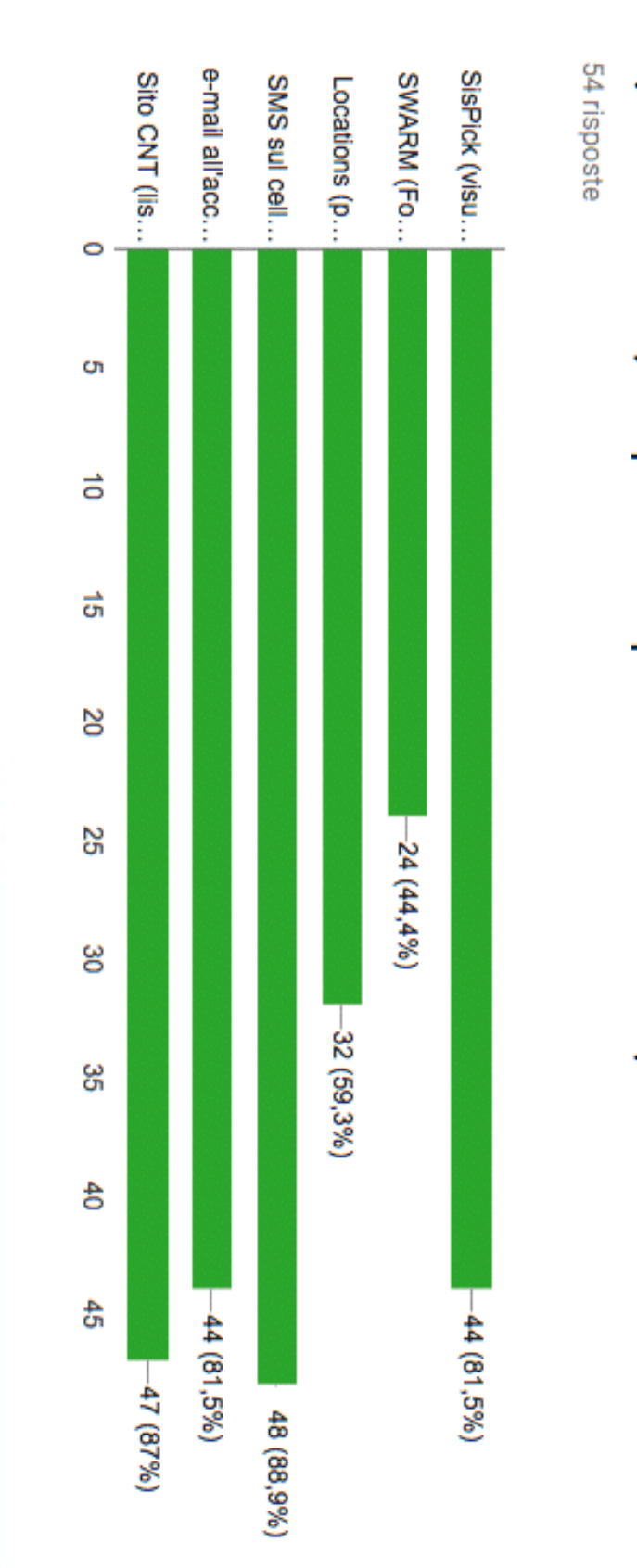

Istituto Nazionale di Ceofisica e Vulcanologia

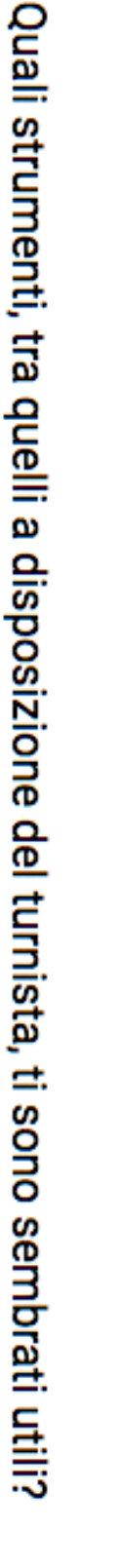

## **Gli strumenti del turnista** Gli strumenti del turnista

## Quali altri strumenti ritieni possano essere Quali altri strumenti ritieni possano essere

## utili per migliorare il servizio? utili per migliorare il servizio?

- **1. Gis**
- **2. Mappe interattive, aggiornabili in real time**  Mappe interattive, aggiornabili in real time
- **3. Miglior collegamento in rete**  Miglior collegamento in rete
- 4. Tablet o PC Tablet o PC
- 5. Strumenti come Sispick o Swarm, ma più leggeri o semplici Strumenti come Sispick o Swarm, ma più leggeri o semplici
- 6. Email con relazioni Email con relazioni
- 7. Relazioni di dettaglio **Relazioni di dettaglio**
- 8. Miglior comunicazione con la sala sismica (anche videoconferenza) Miglior comunicazione con la sala sismica (anche videoconferenza)
- 9. GPS in continuo GPS in continuo
- 10. Maggiore esperienza, corsi 10. Maggiore esperienza, corsi
- 11. Maggior informazione su argomenti trattati sulla stampa 11. Maggior informazione su argomenti trattati sulla stampa
- 12. Pagina web CNT ad accesso riservato, più chiara e sempre aggiornata 12. Pagina web CNT ad accesso riservato, più chiara e sempre aggiornata
- 13. Migliorare la spedizione degli SMS 13. Migliorare la spedizione degli SMS

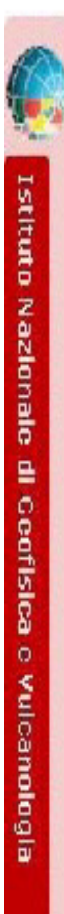

## $\overline{\mathbf{u}}$ E perchè? perchè?

- $\bullet$ risponde alle domande più comuni (ad es. "dove?") risponde alle domande più comuni (ad es. "dove?") (verso DPC e dintorni), alla possibilità di interpretazione, alla velocità con cui si (verso DPC e dintorni), alla possibilità di interpretazione, alla La richiesta di mappe è motivata dal miglioramento che darebbe alla comunicazione La richiesta di mappe è motivata dal miglioramento che darebbe alla **comunicazione** con cui si
- $\bullet$ uso possibile di SisPick, SeisComP o Swarm. uso possibile di SisPick, SeisConnPo Swarm. Lo stesso vale anche per la richiesta di un miglioramento della rete, e conseguente **Lo stesso**vale anche per la richiesta di un miglioramento della rete, e conseguente
- $\bullet$ dare risposte più esaurienti sull'evolversi della sequenza L'accesso rapido alle relazioni, ad es. quelle dei colleghi in campagna, è richiesto per dare risposte L'accesso rapido alle relazioni, ad es. quelle dei colleghi in campagna, è richiesto per **più esaurienti**sull'evolversi della sequenza.
- $\bullet$ L'accesso a una pagina web CNT riservata con tutte le informazioni è motivata L'accesso a una pagina web CNT riservata con tutte le informazioni è motivata
- anch'essa dal voler rispondere al meglio alle richieste/informazioni etc etc anch'essa dal **voler rispondere al meglio**alle richieste/informazioni etc etc.
- $\bullet$ con un cellulare non è egualmente possibile? Un tablet/PC per seguire la sismicità anche fuori dalla Dicomac o fuori dal turno: ma con un cellulare non è egualmente possibile? Un tablet/PC per seguire la sismicità anche fuori dalla Dicomac o fuori dal turno: ma
- $\bullet$ momento cruciale momento cruciale. La videoconferenza con la Sala Sismica è richiesta per avere in caso più turnisti nel La videoconferenza con la Sala Sismica è richiesta per avere in caso più turnisti nel

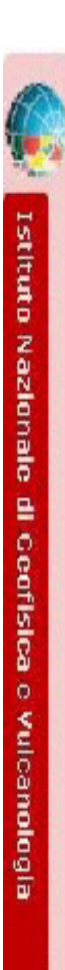

Istituto Nazionale di Geofisica e Vulcanologia

Utile ai fini del servizio in DiComaC -> Totalmente inutile Utile ai fini del servizio in DiComaC -> Totalmente inutile

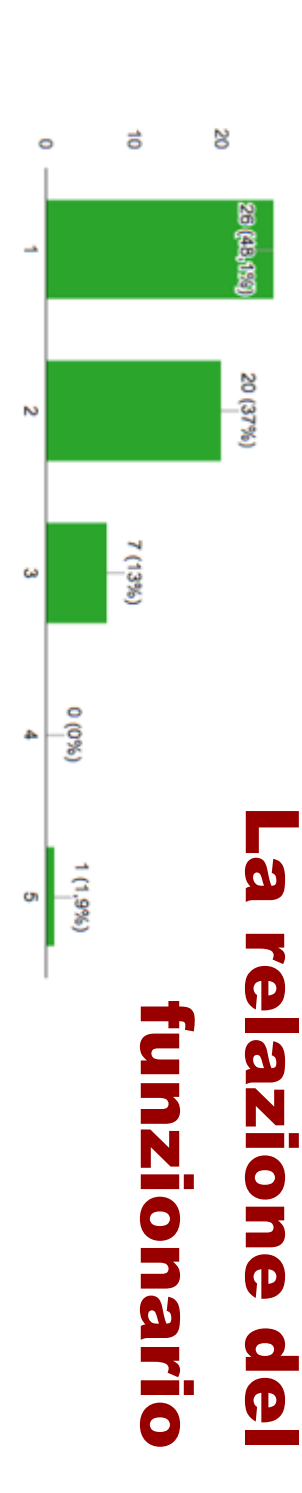

La relazione del funzionario di Sala la reputi

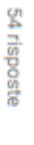

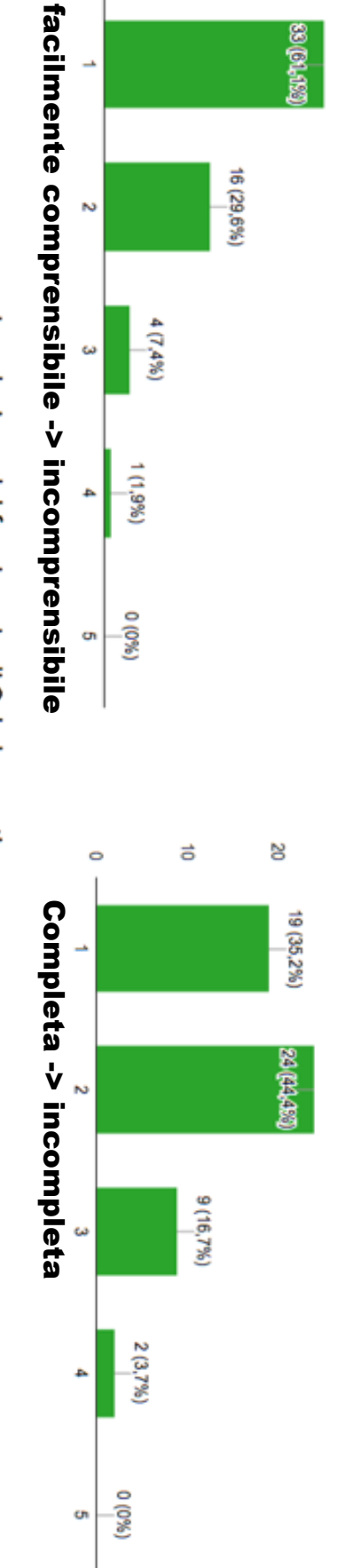

 $\ddot{\phantom{0}}$ 

 $\vec{0}$ 

 $\circ$ 

S

16 (29.6%)

g

**BOCO CO** 

54 risposte

La relazione del funzionario di Sala la reputi

54 risposte La relazione del funzionario di Sala la reputi

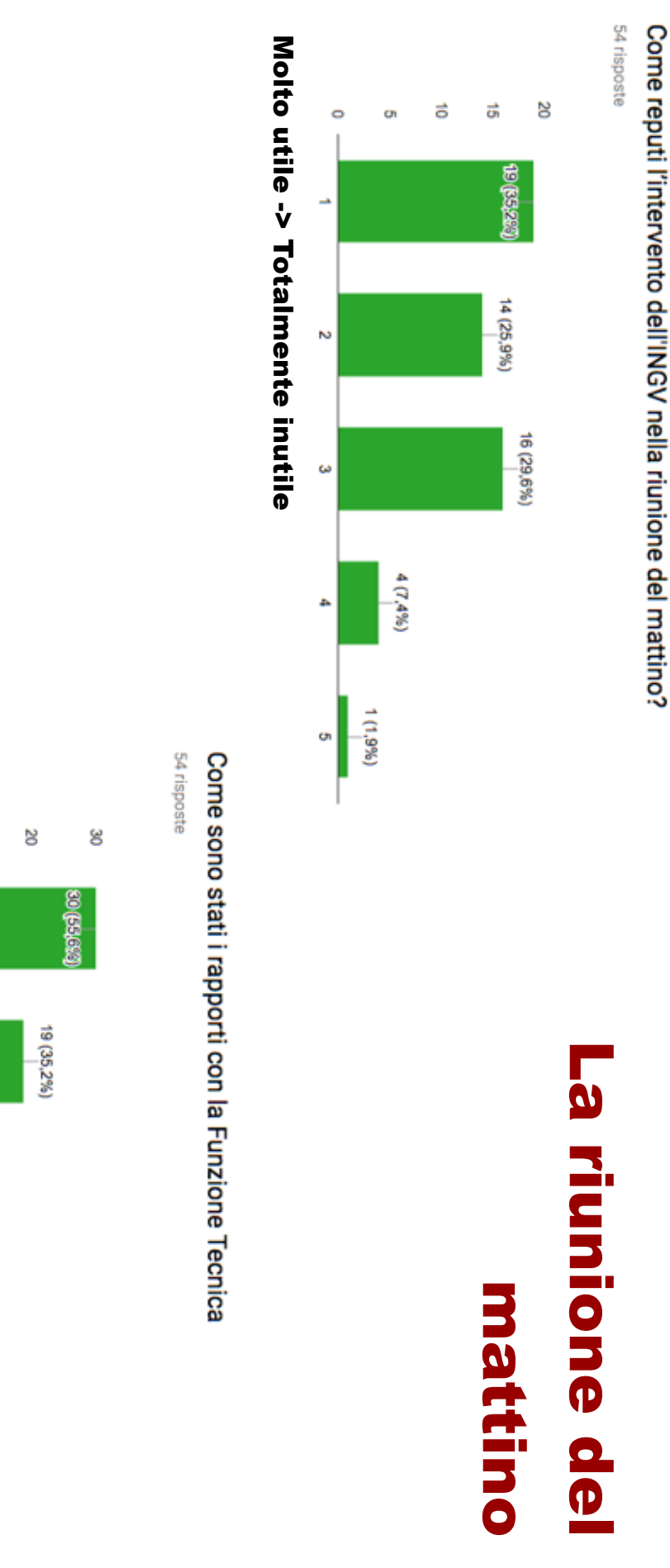

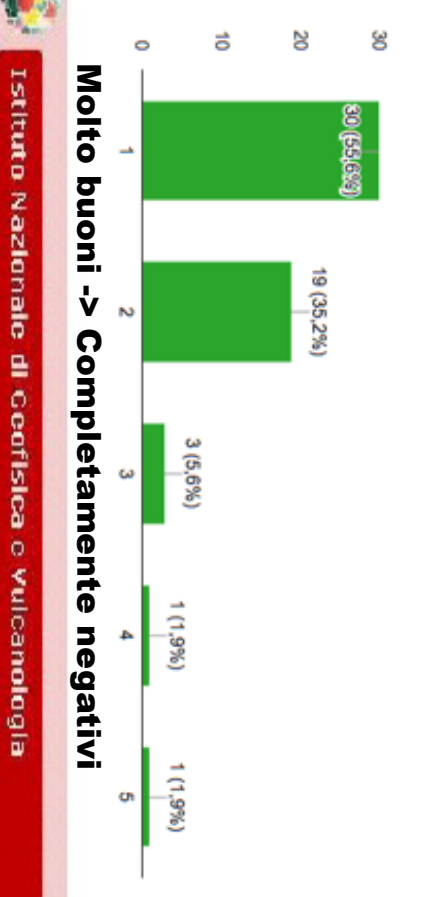

## 62 RAPPORTI TECNICI INGV n.404 RAPPORTI TECNICI INGV n.404

# Come sono stati i rapporti con altre Funzione in DiComaC?

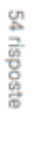

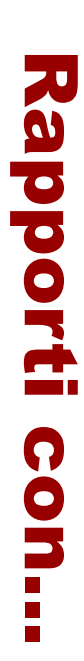

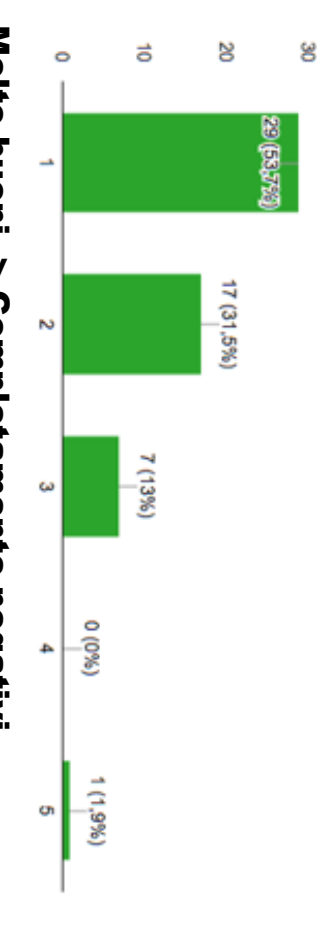

## Molto buoni -> Completamente negativi Molto buoni -> Completamente negativi

CNR, ReLuis, Eucentre)? Come sono stati i rapporti con gli altri Centri di Competenza (Enea, ISPRA,

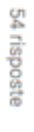

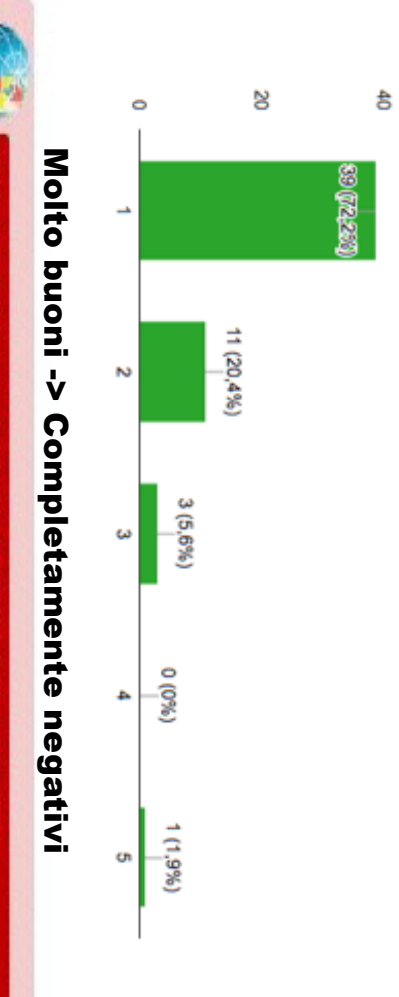

Istituto Nazionale di Geofisica e Vulcanologia

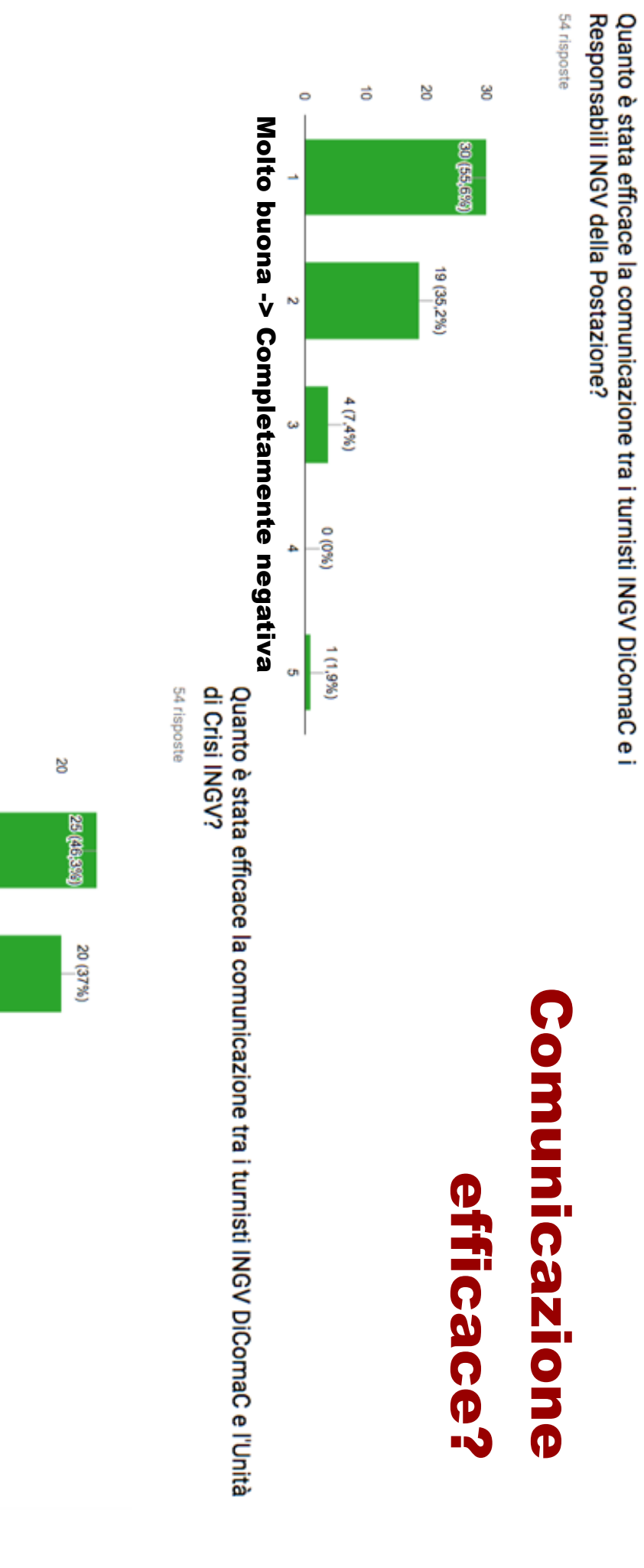

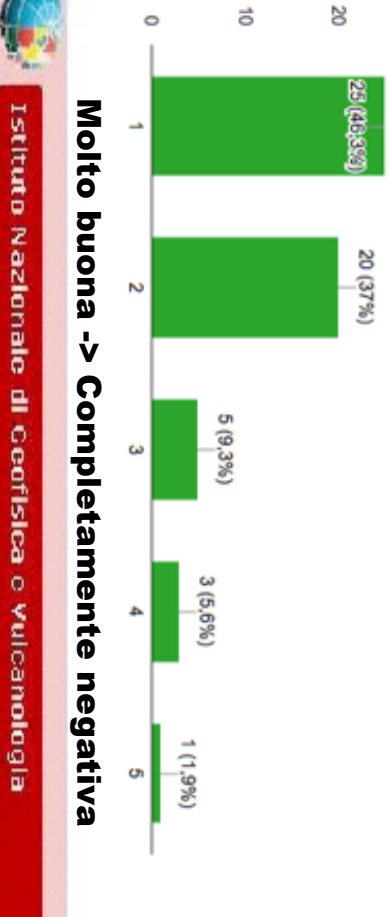

## Funzionario di Sala? Quanto è stata efficace la comunicazione tra i turnisti INGV DiComaC e il

54 risposte

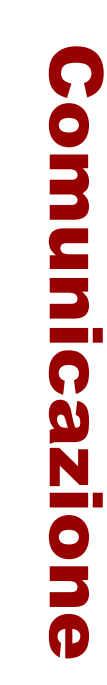

## efficace? efficace?

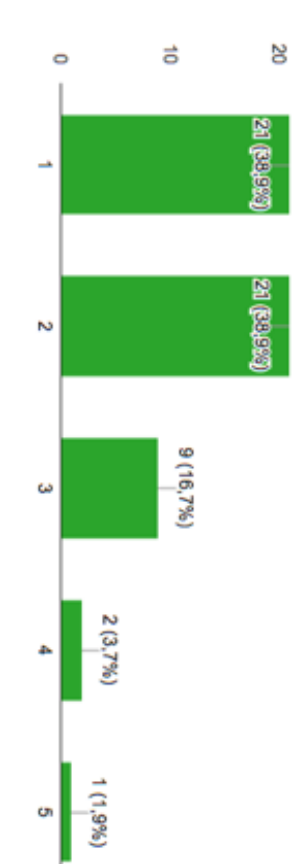

## Molto buona -> Completamente negativa Molto buona -> Completamente negativa

Responsabili dei gruppi operativi? Quanto è stata efficace la comunicazione tra i turnisti INGV DiComaC e i

54 risposte

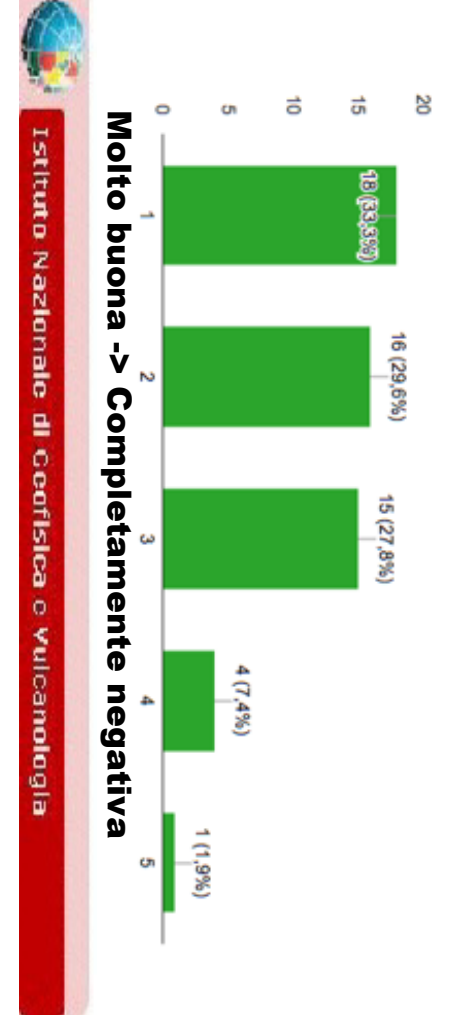

## per ricoprire questo ruolo in altre occasioni? Quali competenze reputi di avere già e quali vorresti aggiungere **Quali competenze reputi di avere già e quali vorresti aggiungere per ricoprire questo ruolo in altre occasioni?**

- **1.** Esperienza di Sala Sismica richiedono **richiedono Esperienza di Sala Sismica ---> alcuni la dichiarano, altri la**  ---> alcuni la dichiarano, altri la
- **2.** Informazioni sulle problematiche poste al turnista **Informazioni sulle problematiche poste al turnista**
- <u>بہ</u> Informazioni su DPC **Informazioni su DPC**
- **4.** Competenze di comunicazione **Competenze di comunicazione**
- **5.** Corsi gestione emergenze **Corsi gestione emergenze**
- 6. Informazioni su altre emergenze Informazioni su altre emergenze
- $\mathord{\sim}$ Messaggio standard per la riunione
- 8. Competenze informatiche Competenze informatiche
- 9. **Pazienza** Pazienza
- 10. Nessun aggiornamento 10.Nessun aggiornamento

Queste richieste trovano risposta nell'idea di corsi che abbiamo già in programma Queste richieste trovano risposta nell'idea di corsi che abbiamo già in programma

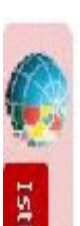

## Suggerisci degli strumenti per migliorare l'intervento **INGV alla riunione del mattino** Suggerisci degli strumenti per migliorare l'intervento INGV alla riunione del mattino 9. Tablet che permetta di trovare velocemente materiale utile 8. Riportare informazioni dai gruppi di emergenza **3.** 2. Non presentare solo il conteggio degli eventi 1. Mappe e altro materiale da proiettare 12. Tempo pace/tempo guerra esigenze diverse 11. Personale più empatico e comunicativo 10. Produrre una relazione giornaliera più adatta  $\mathord{\sim}$ တ <u>ო</u> 4. 12.Tempo pace/tempo guerra esigenze diverse 11.Personale più empatico e comunicativo 10.Produrre una relazione giornaliera più adatta Help per la comprensione degli acronimi già argomento per il corso! Report mensili interni Collegamento dalla sala di Roma con turnista DiComaC in sede Eventi "localizzati" e non "ayvenci" Tablet che permetta di trovare velocemente materiale utile Collegamento dalla sala di Roma con turnista DiComaC in sede **Nessuno Non presentare solo il conteggio degli eventi Mappe e altro materiale da proiettare**  Riportare informazioni dai gruppi di emergenza Report mensili interni Help per la comprensione degli acronimi già argomento per il corso! Eventi "localizzati" e non "avvenuti"

Qualsiasi strumento va progettato avendo chiaro quale sia il nostro ruolo in DiComaC Qualsiasi strumento va progettato avendo chiaro quale sia **il nostro ruolo in DiComaC**

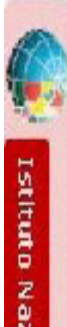

**Case of the Control Maximum of Continue** of Wilcanologia

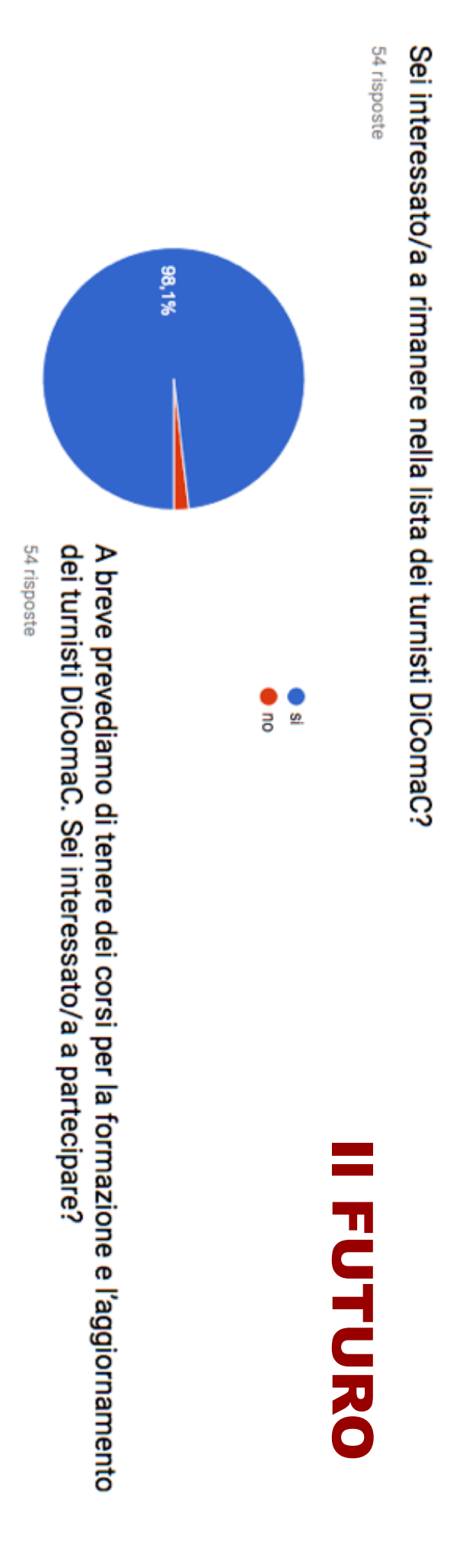

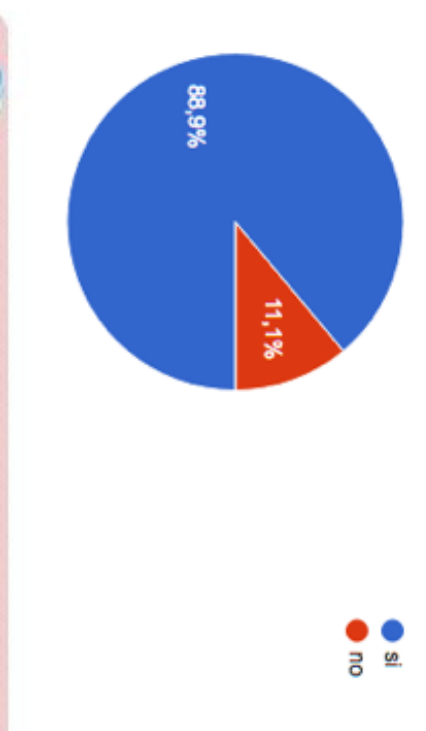

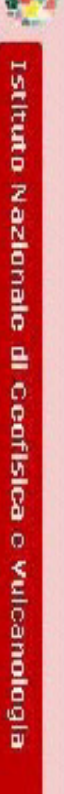

# Quali consigli ti senti di dare e cos'altro potrebbero Quali consigli ti senti di dare e cos'altro potrebbero

# migliorare i servizi INGV in DiComaC in futuro? migliorare i servizi INGV in DiComaC in futuro?

- <u>ب</u> Corsi e aggiornamenti **Corsi e aggiornamenti**
- 2. Esercitazioni **Esercitazioni**
- 3. Maggiore partecipazione Maggiore partecipazione
- 4. Ribadire l'importanza rapporti con DPC Ribadire l'importanza rapporti con DPC
- 5. Buono cosi Buono così
- 6. Lavorare sulla qualità della rete informatica Lavorare sulla qualità della rete informatica
- 7. Maggiori e migliori interazioni interne Maggiori e migliori interazioni interne

vedere quest'esperienza da tutti i punti di vista disponibili. abbiamo ritenuto importanti tutti quelli che ci sono stati scritti, perché è la maniera di In queste ultime donande, biù che la frequenza di un suggerimento o di un altro, vedere quest'esperienza da tutti i punti di vista disponibili. abbiamo ritenuto importanti tutti quelli che ci sono stati scritti, perché è la maniera di In queste ultime domande, più che la frequenza di un suggerimento o di un altro,

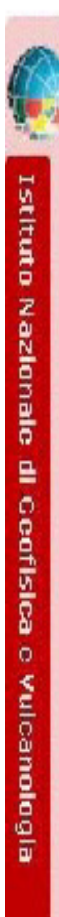

## QUADERNI di GEOFISICA

### ISSN 1590-2595 http://istituto.ingv.it/it/le-collane-editoriali-ingv/quaderni-di-geofisica.html/

I QUADERNI DI GEOFISICA (QUAD. GEOFIS.) accolgono lavori, sia in italiano che in inglese, che diano particolare risalto alla pubblicazione di dati, misure, osservazioni e loro elaborazioni anche preliminari che necessitano di rapida diffusione nella comunità scientifica nazionale ed internazionale. Per questo scopo la pubblicazione on-line è particolarmente utile e fornisce accesso immediato a tutti i possibili utenti. Un Editorial Board multidisciplinare ed un accurato processo di peer-review garantiscono i requisiti di qualità per la pubblicazione dei contributi. I QUADERNI DI GEOFISICA sono presenti in "Emerging Sources Citation Index" di Clarivate Analytics, e in "Open Access Journals" di Scopus.

QUADERNI DI GEOFISICA (QUAD. GEOFIS.) welcome contributions, in Italian and/or in English, with special emphasis on preliminary elaborations of data, measures, and observations that need rapid and widespread diffusion in the scientific community. The on-line publication is particularly useful for this purpose, and a multidisciplinary Editorial Board with an accurate peer-review process provides the quality standard for the publication of the manuscripts. QUADERNI DI GEOFISICA are present in "Emerging Sources Citation Index" of Clarivate Analytics, and in "Open Access Journals" of Scopus.

## RAPPORTI TECNICI INGV

ISSN 2039-7941 http://istituto.ingv.it/it/le-collane-editoriali-ingv/rapporti-tecnici-ingv.html/

I RAPPORTI TECNICI INGV (RAPP. TEC. INGV) pubblicano contributi, sia in italiano che in inglese, di tipo tecnologico come manuali, software, applicazioni ed innovazioni di strumentazioni, tecniche di raccolta dati di rilevante interesse tecnico-scientifico. I RAPPORTI TECNICI INGV sono pubblicati esclusivamente on-line per garantire agli autori rapidità di diffusione e agli utenti accesso immediato ai dati pubblicati. Un Editorial Board multidisciplinare ed un accurato processo di peer-review garantiscono i requisiti di qualità per la pubblicazione dei contributi.

RAPPORTI TECNICI INGV (RAPP. TEC. INGV) publish technological contributions (in Italian and/or in English) such as manuals, software, applications and implementations of instruments, and techniques of data collection. RAPPORTI TECNICI INGV are published online to guarantee celerity of diffusion and a prompt access to published data. A multidisciplinary Editorial Board and an accurate peer-review process provide the quality standard for the publication of the contributions.

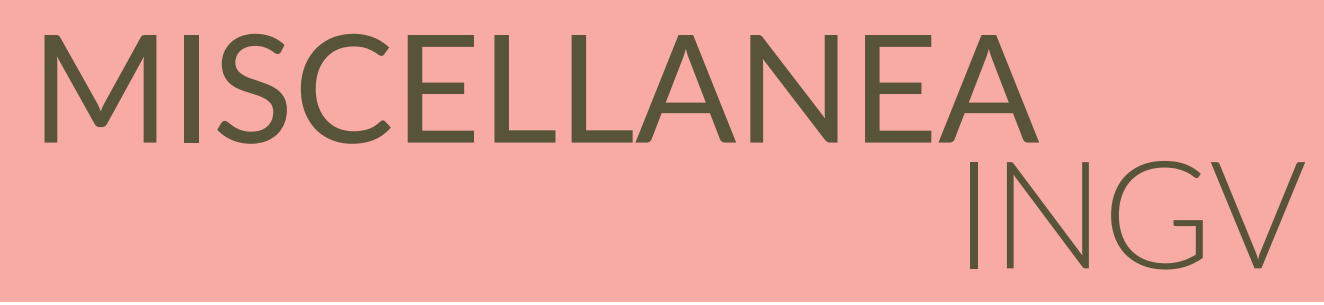

### ISSN 2039-6651 http://istituto.ingv.it/it/le-collane-editoriali-ingv/miscellanea-ingv.html

MISCELLANEA INGV (MISC. INGV) favorisce la pubblicazione di contributi scientifici riguardanti le attività svolte dall'INGV. In particolare, MISCELLANEA INGV raccoglie reports di progetti scientifici, proceedings di convegni, manuali, monografie di rilevante interesse, raccolte di articoli, ecc. La pubblicazione è esclusivamente on-line, completamente gratuita e garantisce tempi rapidi e grande diffusione sul web. L'Editorial Board INGV, grazie al suo carattere multidisciplinare, assicura i requisiti di qualità per la pubblicazione dei contributi sottomessi.

MISCELLANEA INGV (MISC. INGV) favours the publication of scientific contributions regarding the main activities carried out at INGV. In particular, MISCELLANEA INGV gathers reports of scientific projects, proceedings of meetings, manuals, relevant monographs, collections of articles etc. The journal is published online to guarantee celerity of diffusion on the internet. A multidisciplinary Editorial Board and an accurate peer-review process provide the quality standard for the publication of the contributions.

### **Coordinamento editoriale e impaginazione** Francesca DI STEFANO, Rossella CELI Istituto Nazionale di Geofisica e Vulcanologia

## **Progetto grafico e impaginazione**

Barbara ANGIONI Istituto Nazionale di Geofisica e Vulcanologia

### ©2019

Istituto Nazionale di Geofisica e Vulcanologia Via di Vigna Murata, 605 00143 Roma t. +39 06518601

**www.ingv.it**

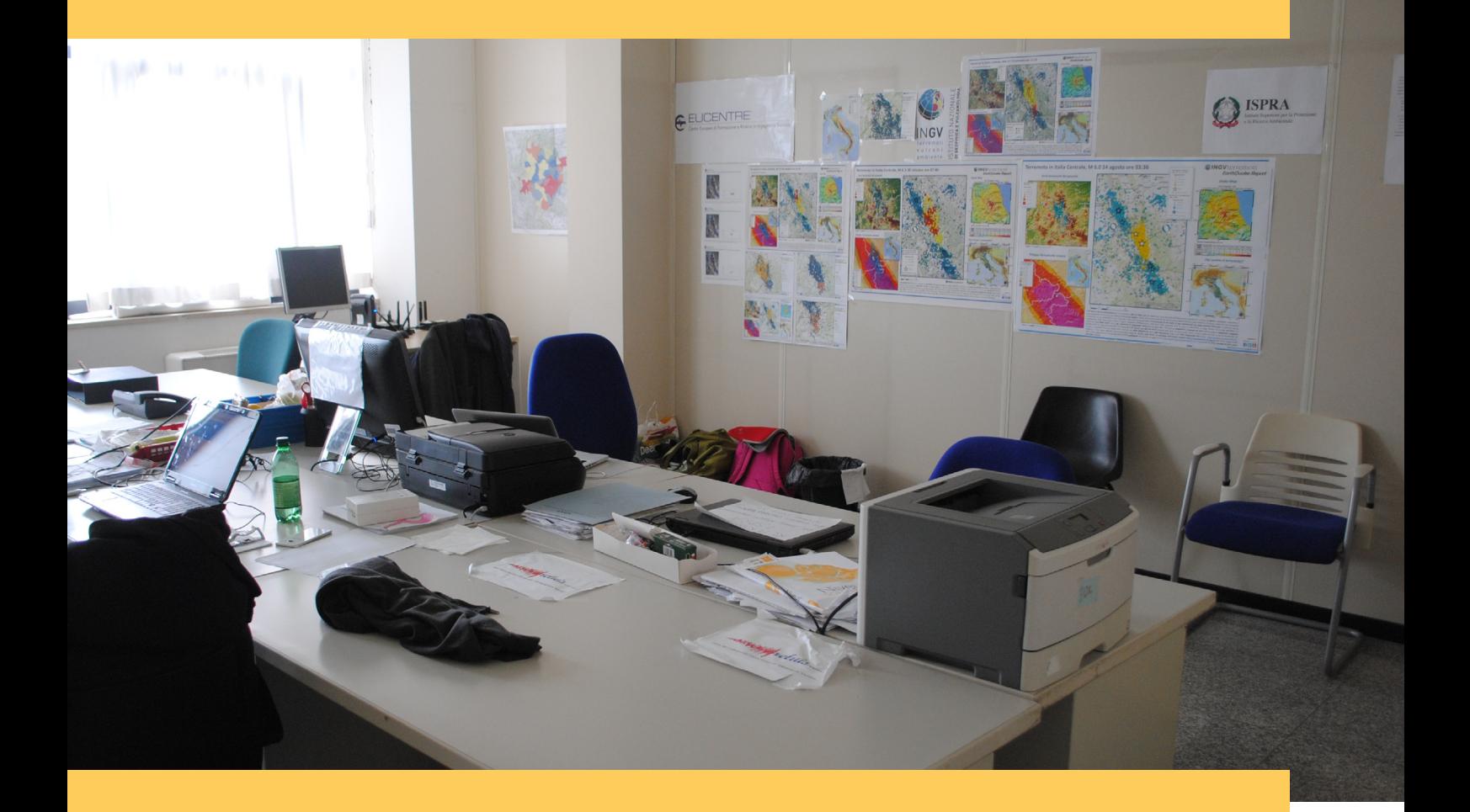

R 國 **K** 

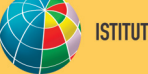

ISTITUTO NAZIONALE DI GEOFISICA E VULCANOLOGIA